### **Titolo modulo :** Algoritmi di base su array 2D [06-T]

Sviluppo di algoritmi per problemi di base con dati in Array 2D

Argomenti trattati:

- array 2D
- $\checkmark$  algoritmo incrementale per il massimo, minimo di array 2D
- $\checkmark$  algoritmo di somma, media di array 2D
- accesso a porzioni di array 2D (diagonale, triangolo,..)

#### Prerequisiti richiesti: AP-07-01-T

**dati di input:** l'array 2D (variabile **a**), il numero di righe dell'array (variabile **n**) il numero di colonne dell'array (variabile **m**) **dato di output:** il valore massimo (variabile **max\_2D**) **costrutto ripetitivo:** 2 cicli **for innestati operazione ripetuta** (al generico passo **i**,**j**)**:** confrontare l'(**i**,**j**)-simo elemento dell'array 2D con il massimo dei precedenti valori dell'array e determinare il nuovo massimo

**max\_2D**

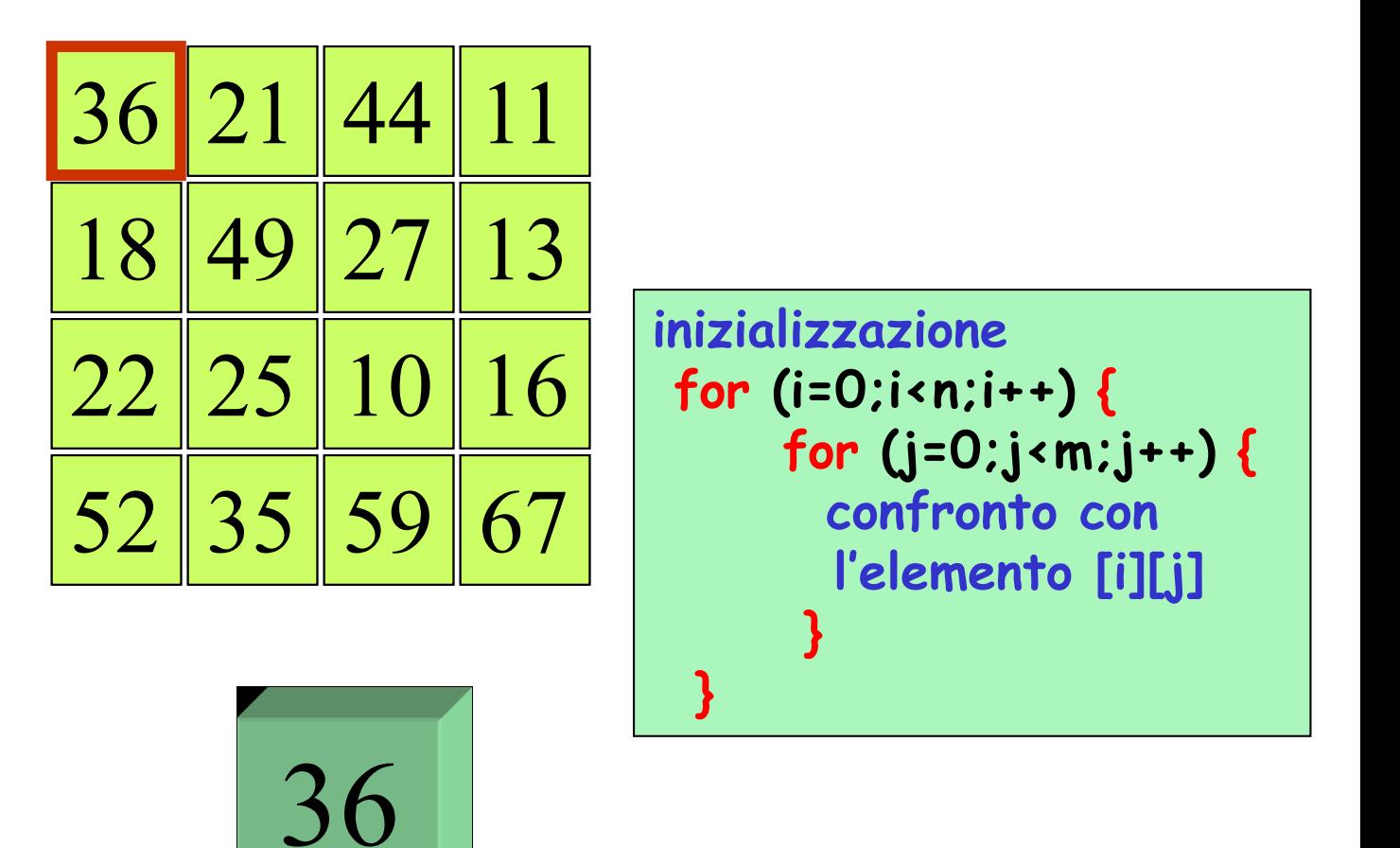

**max\_2D**

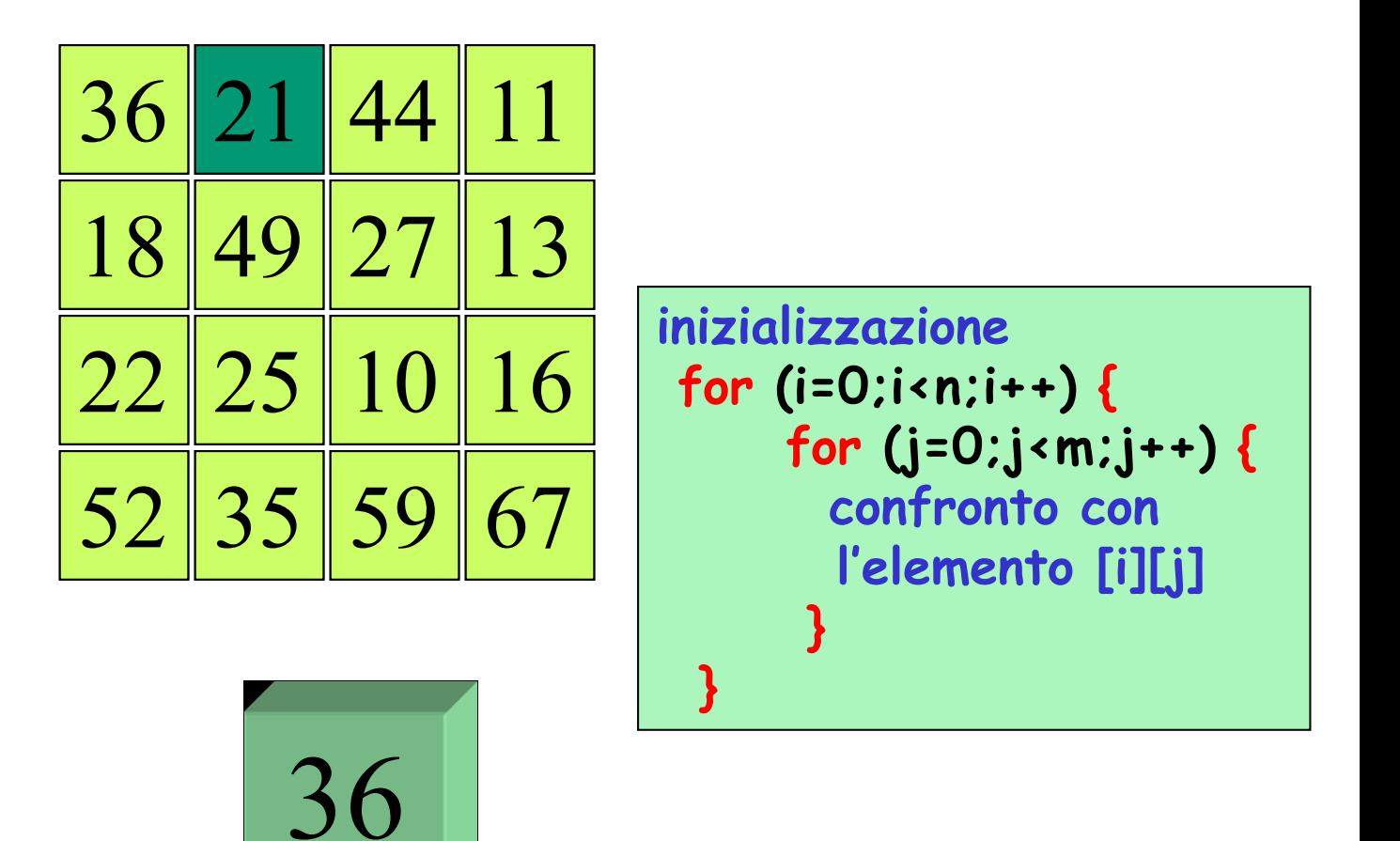

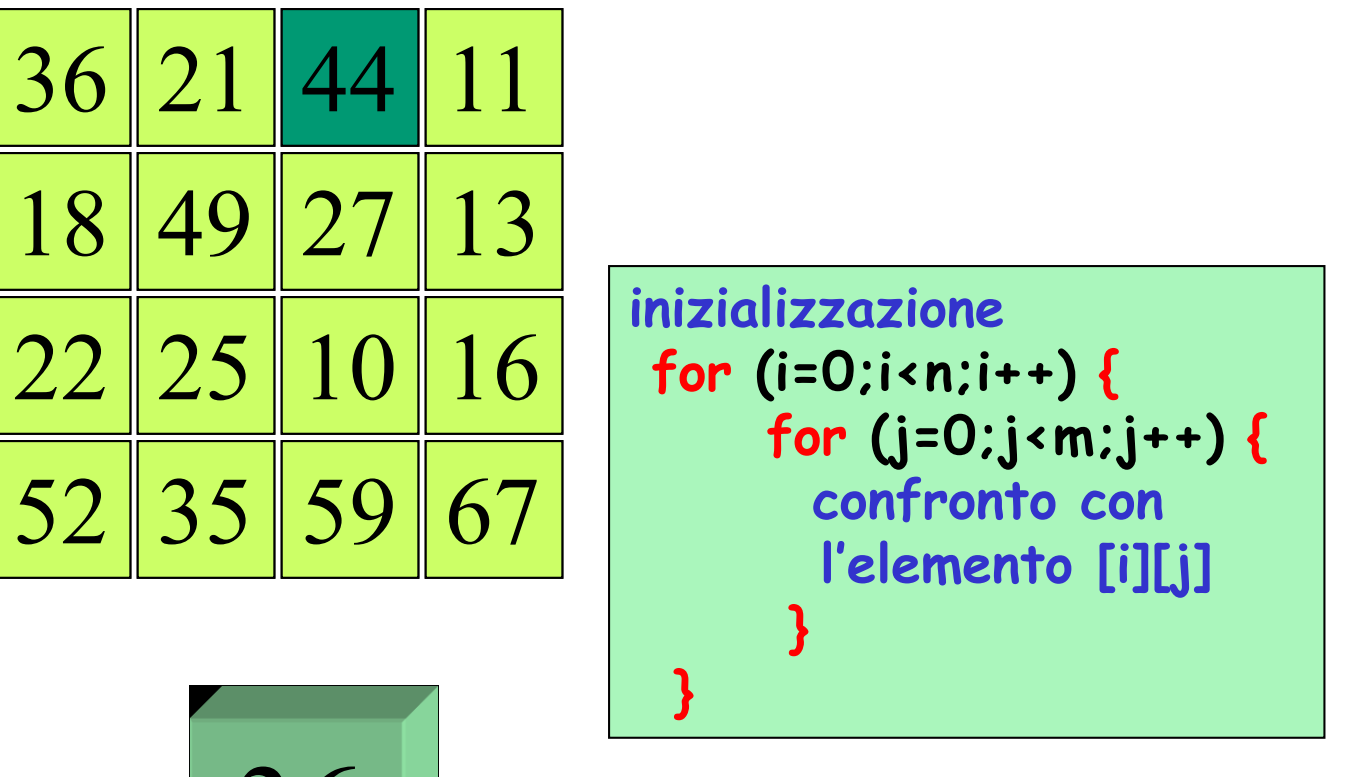

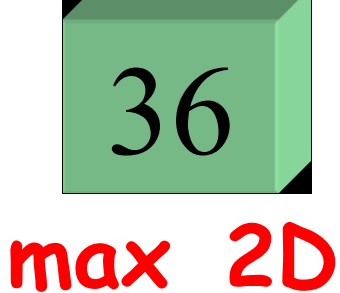

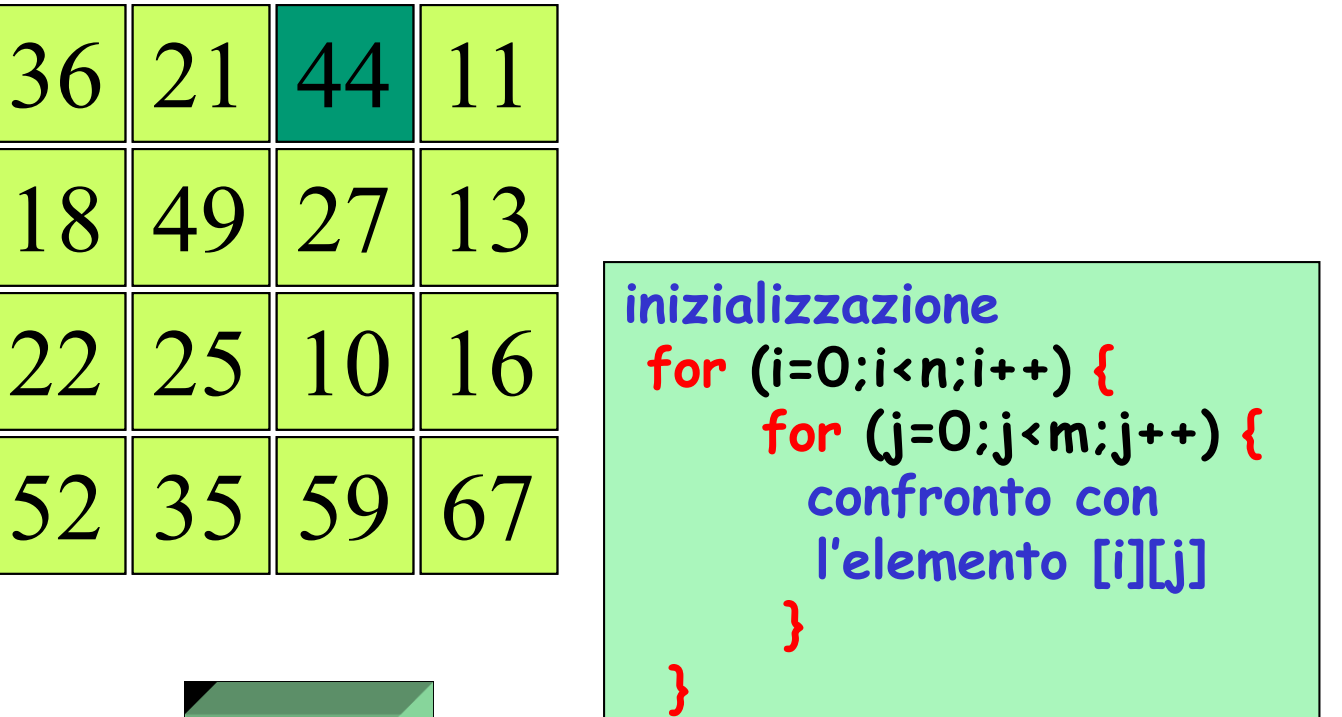

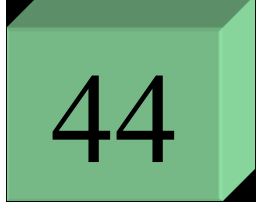

**max\_2D**

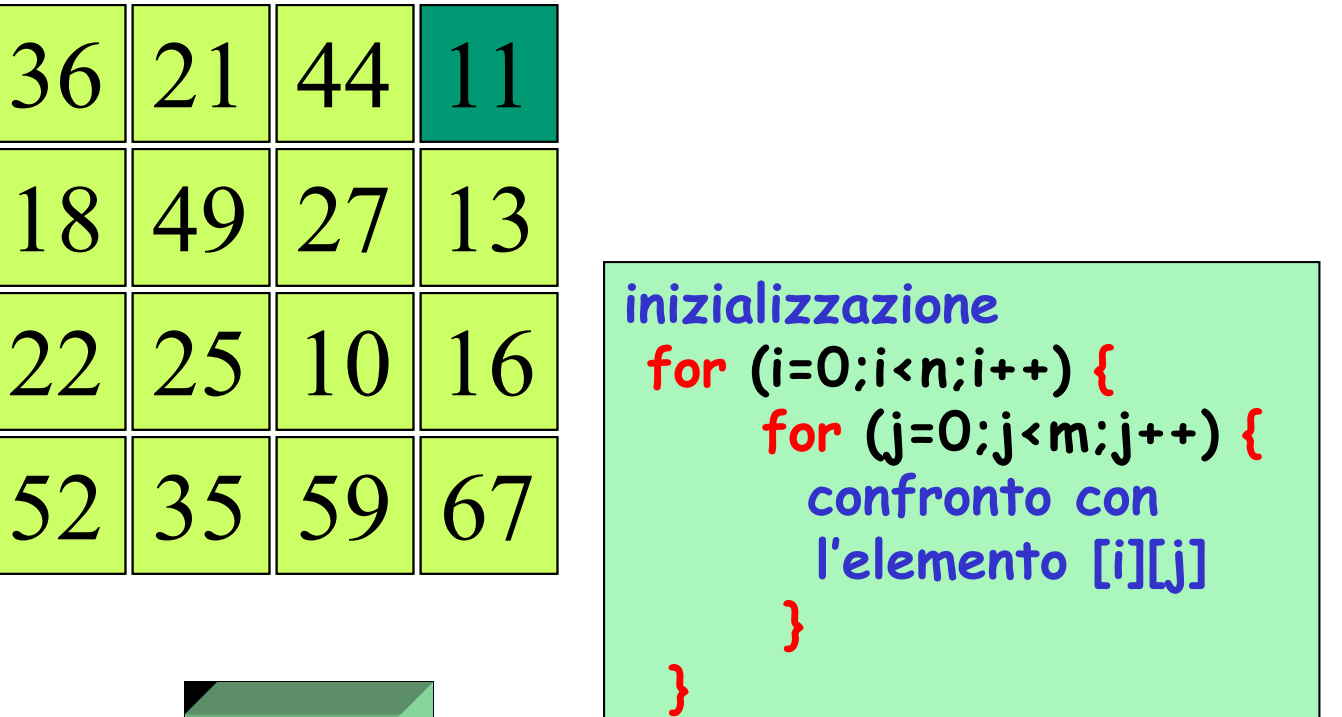

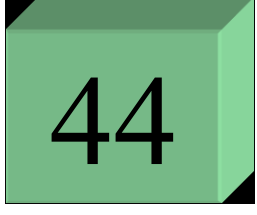

**max\_2D**

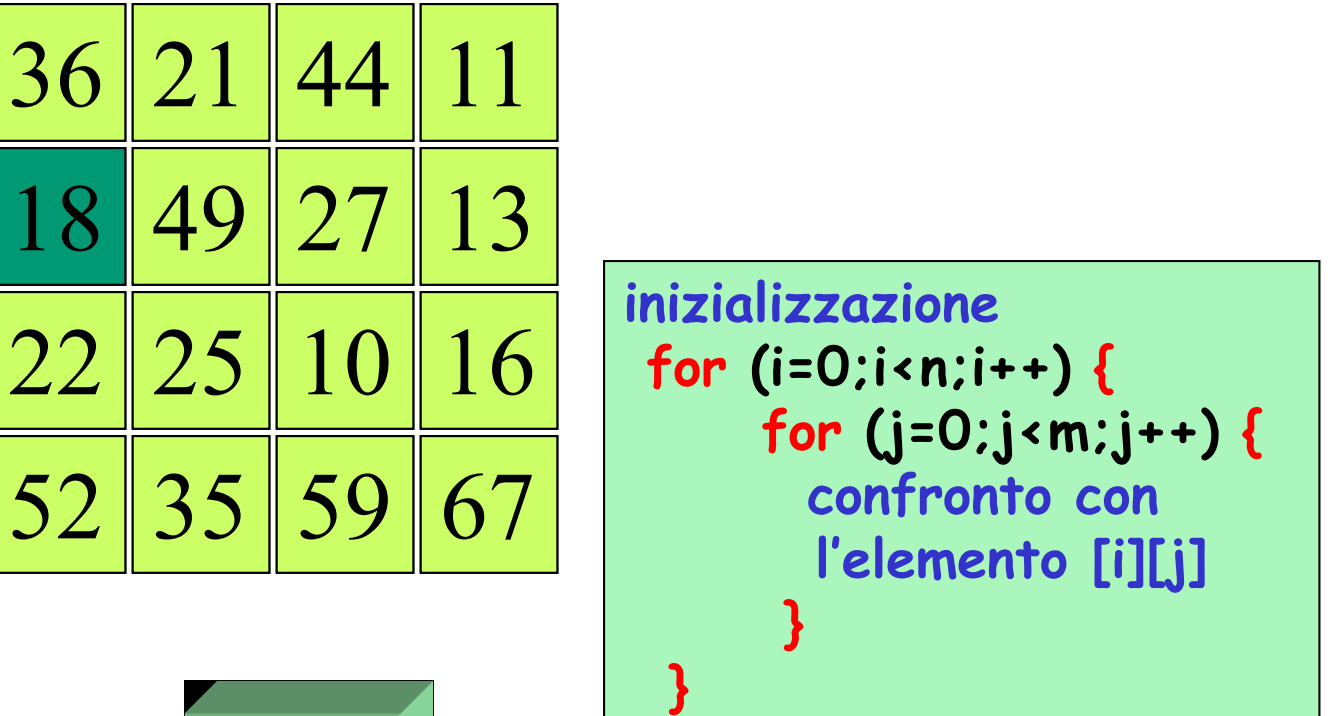

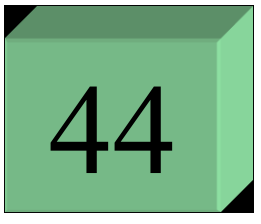

max\_2D e così via...

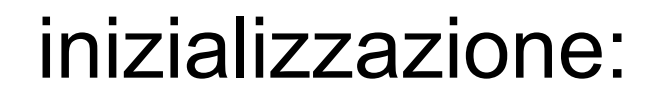

$$
max_2D = a[0][0]
$$

# costrutto di selezione all'interno dei due cicli innestati:

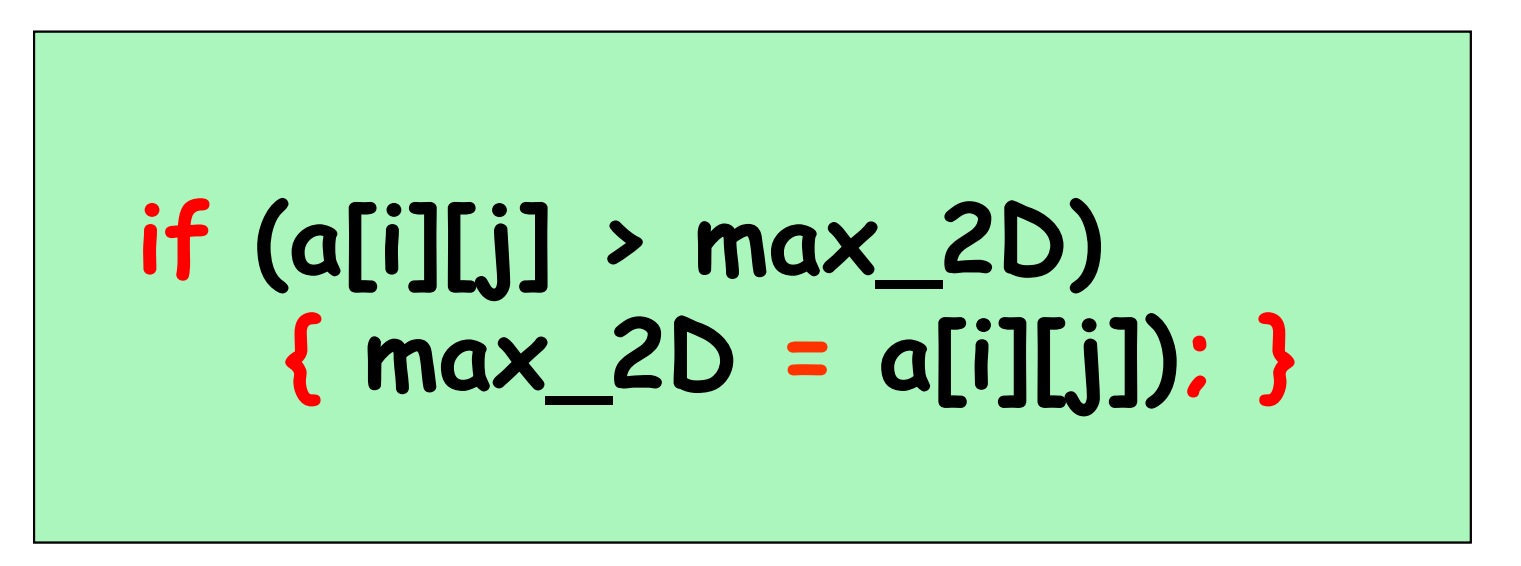

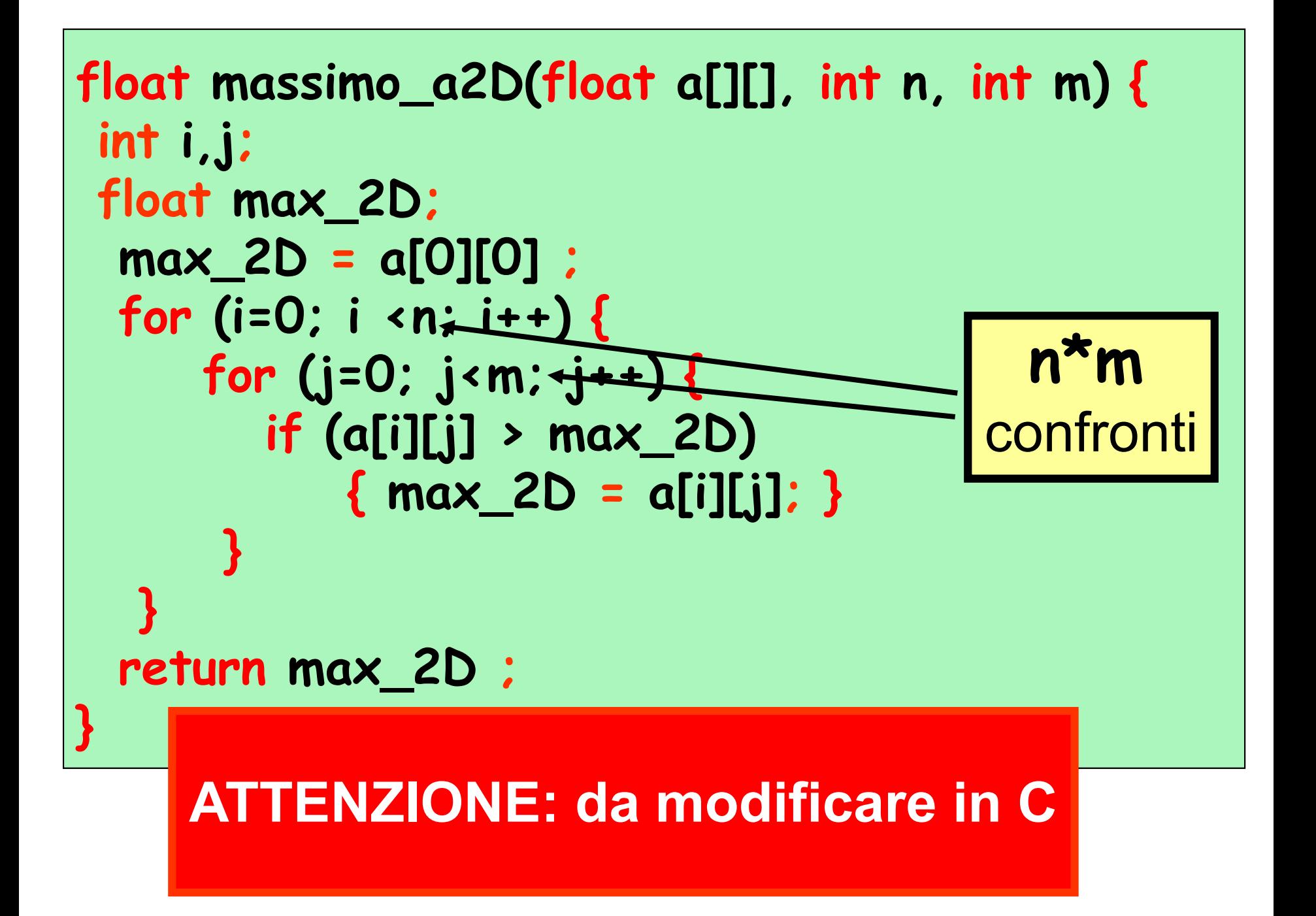

## problema: calcolo del minimo dei valori di un array 2D e dei suoi indici

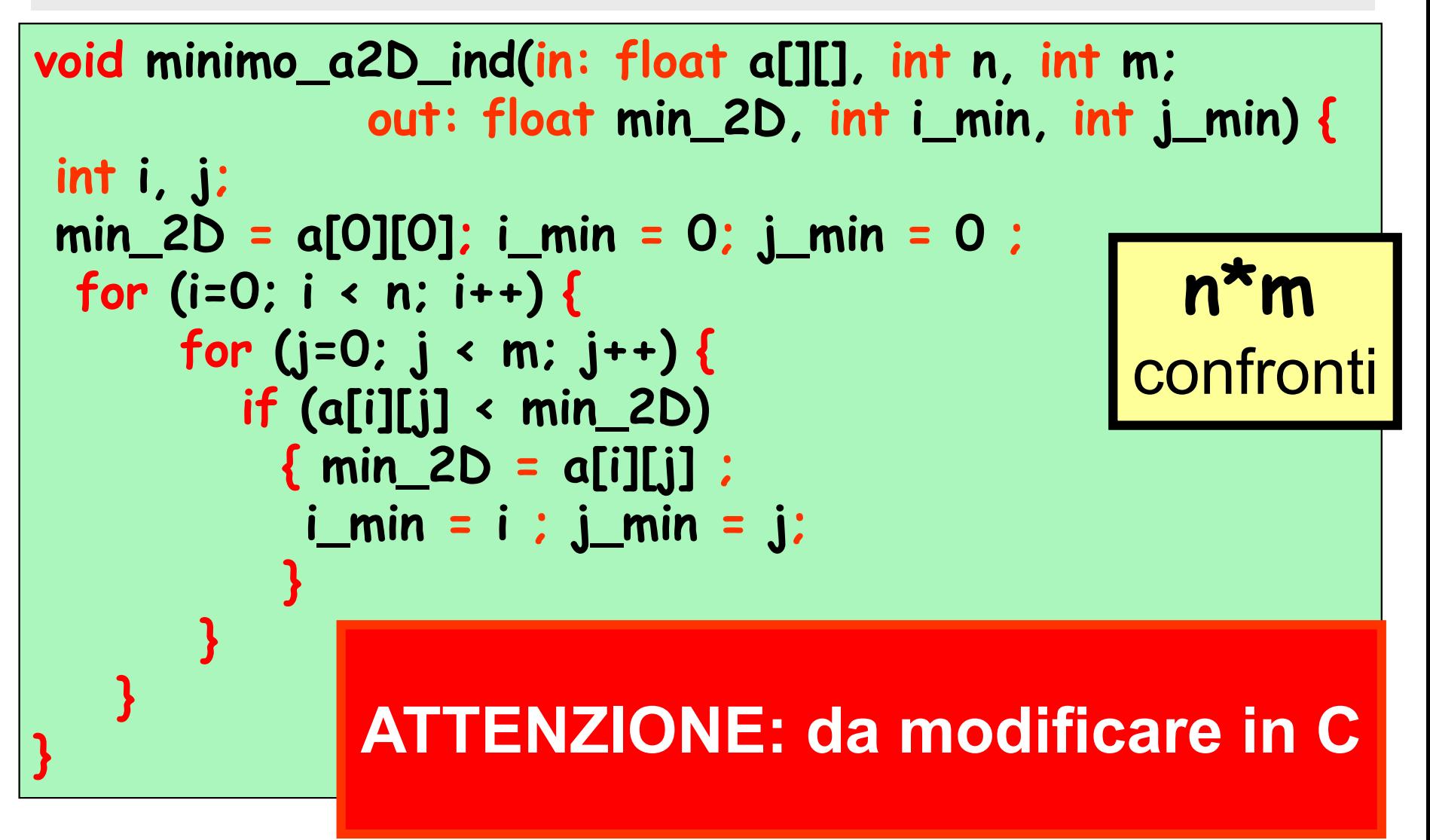

```
float media_a2D(float a[][], int n, int m; ) {
int i, j;
float somma ;
 somma = 0.0 ;
 for (i=0; i < n; i++) {
     for (j=0; j < m; j++) {
        somma = somma + a[i][j] ;
      } 
  }
 return somma/(float)(n*m) ;
}
                                      n*m
                                     somme
            ATTENZIONE: da modificare in C
```
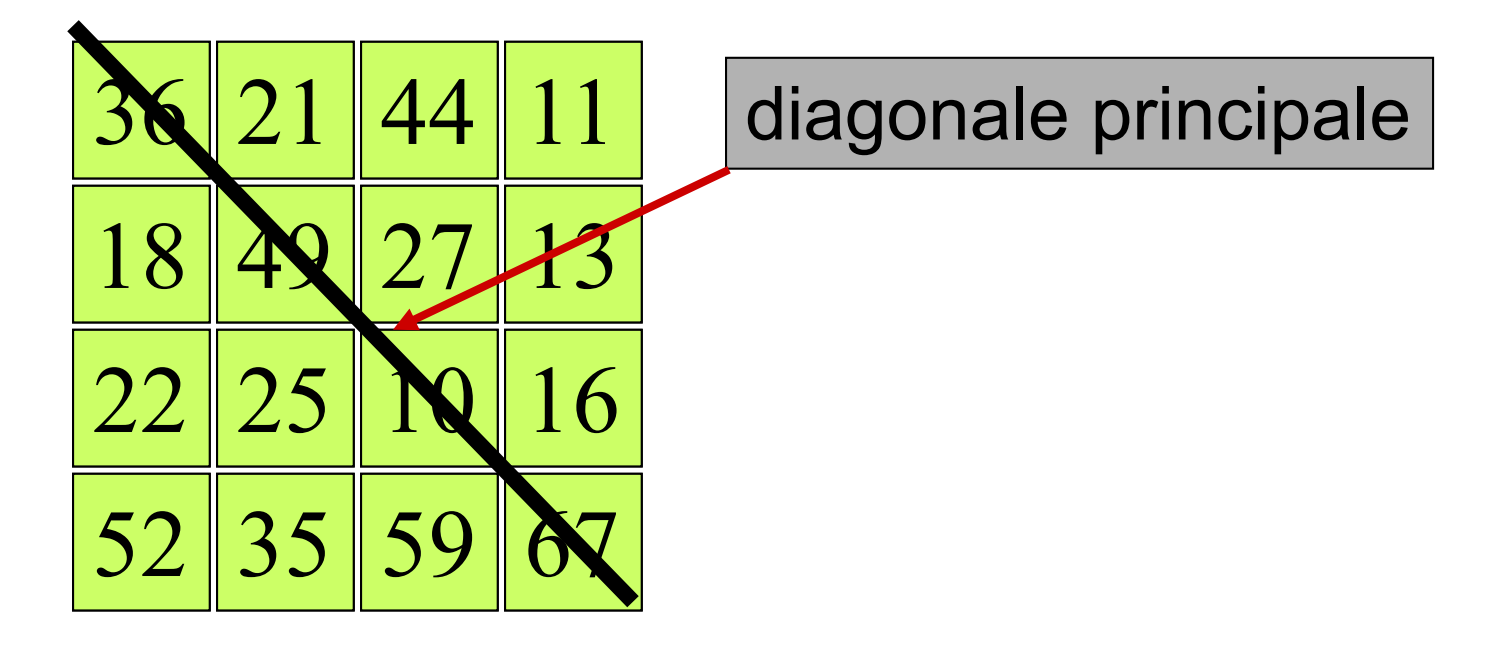

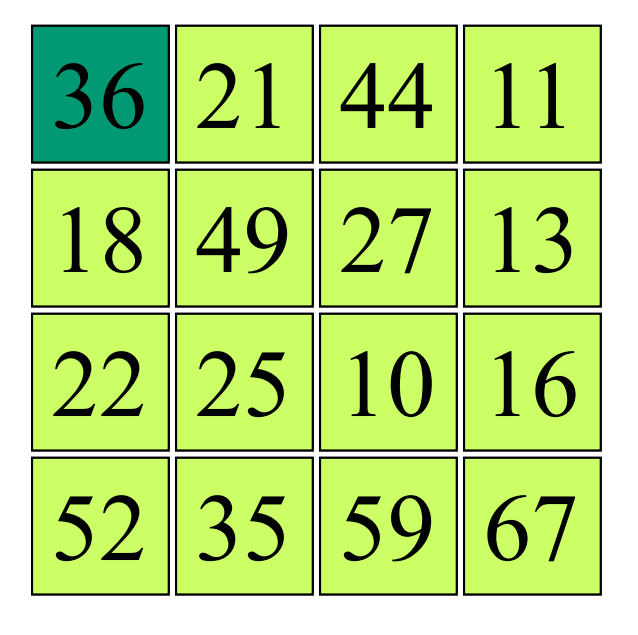

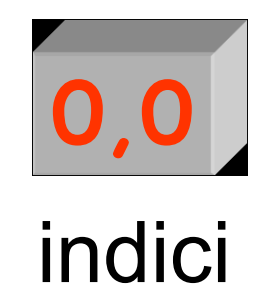

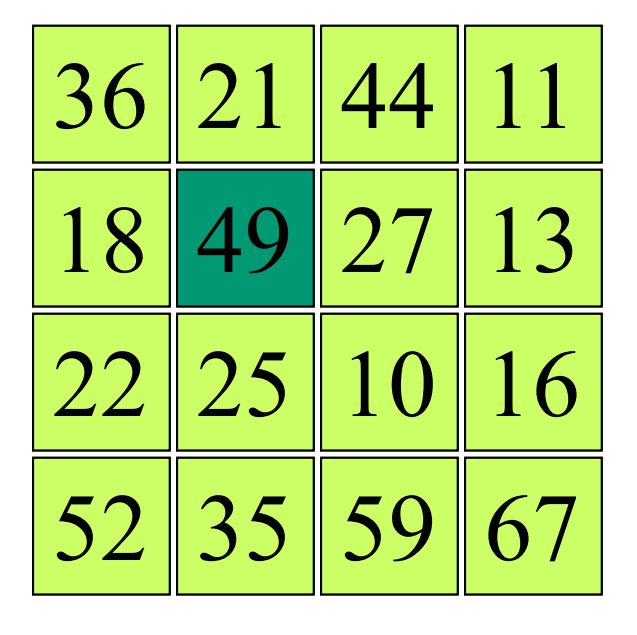

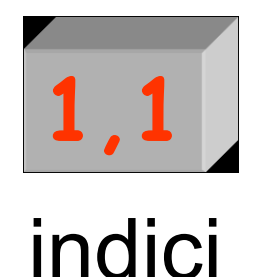

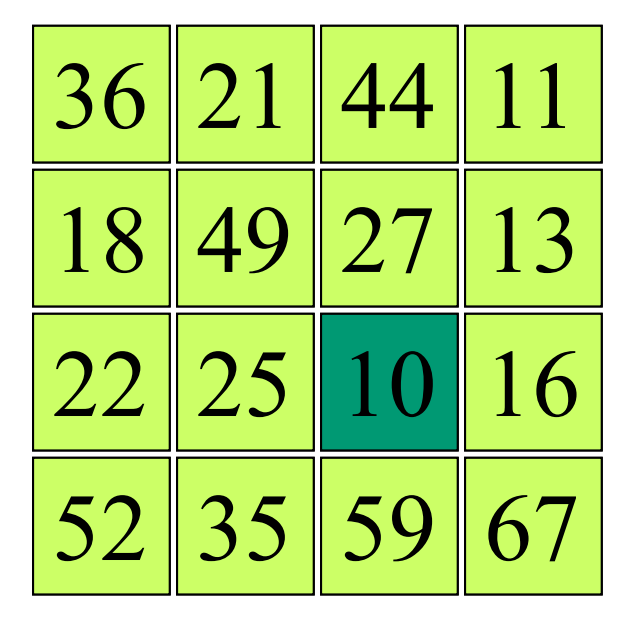

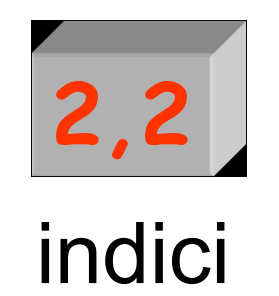

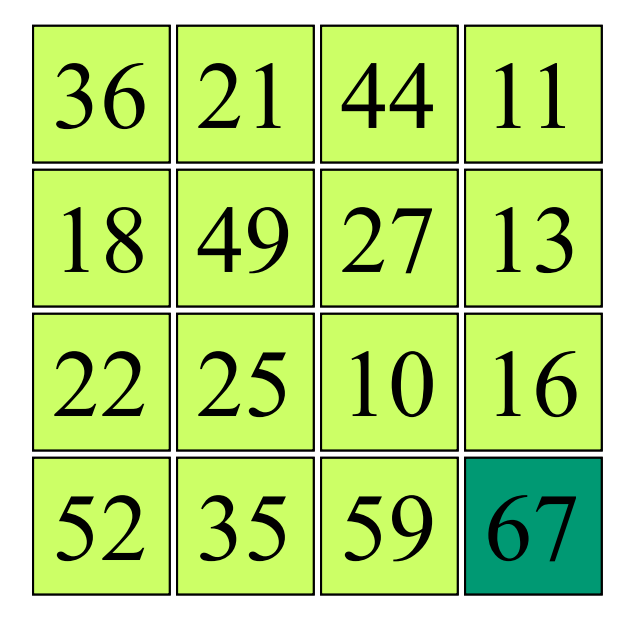

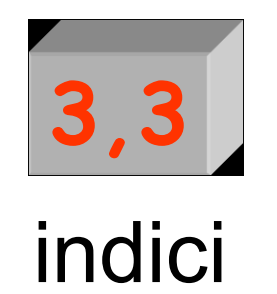

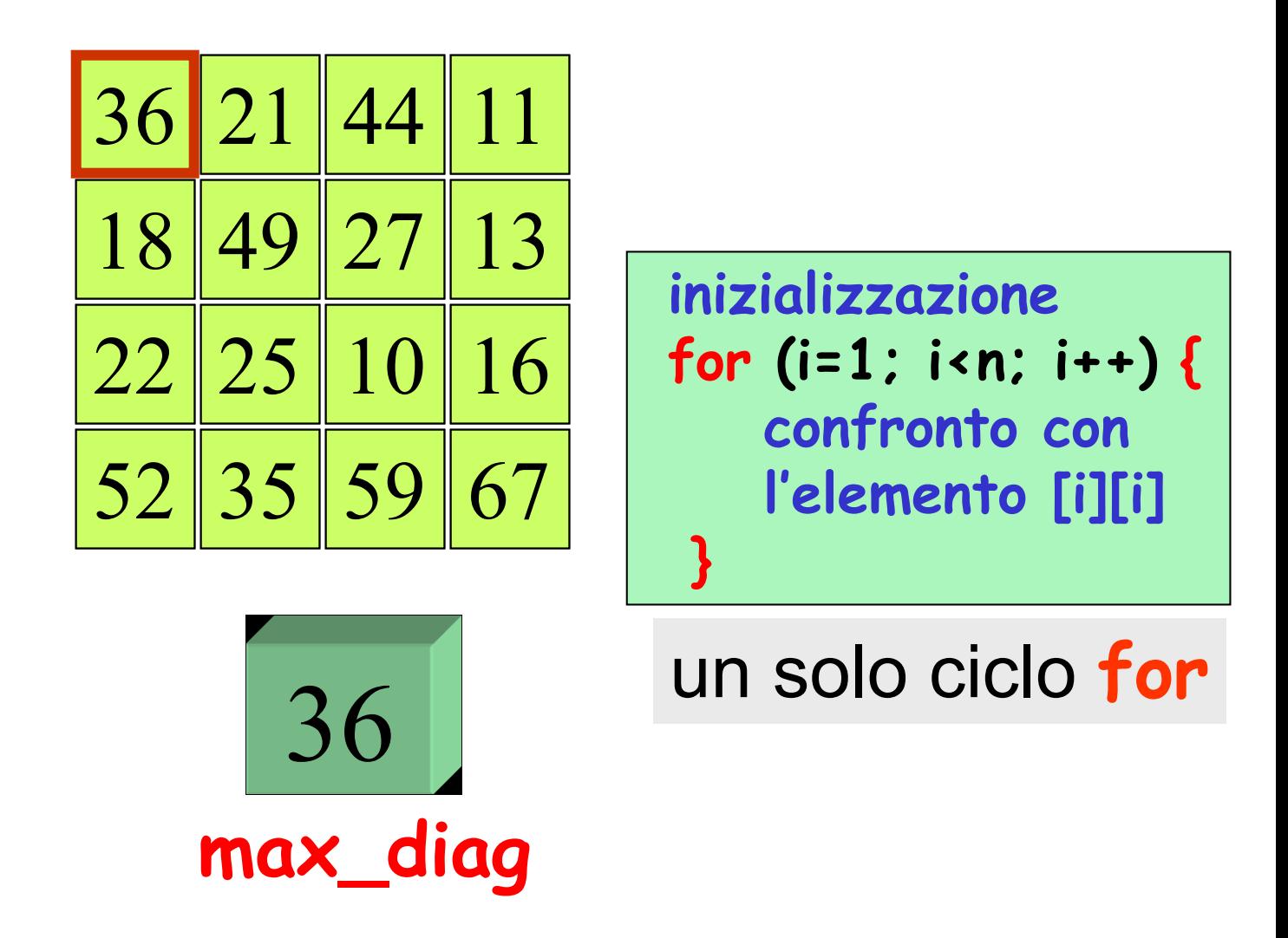

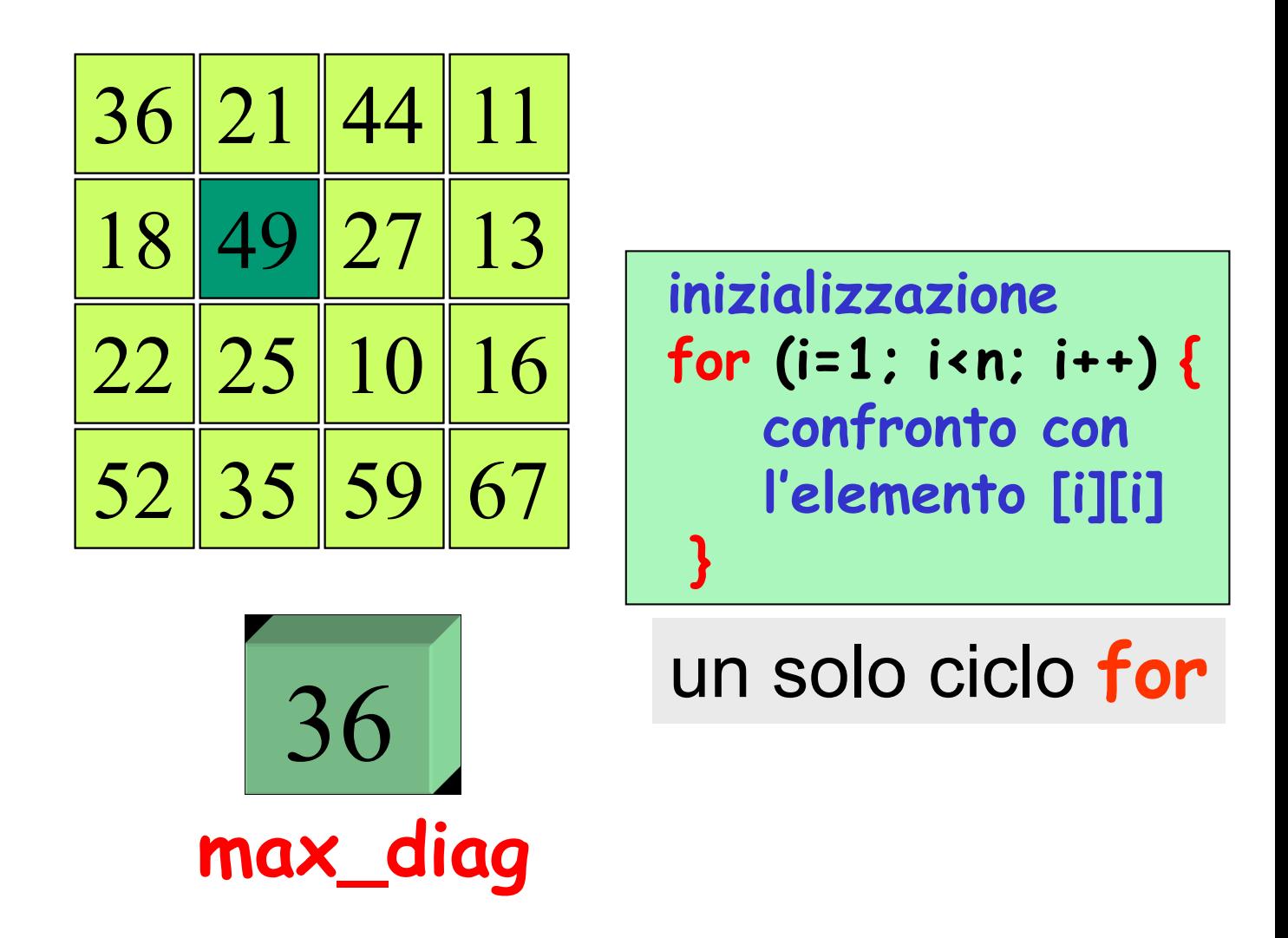

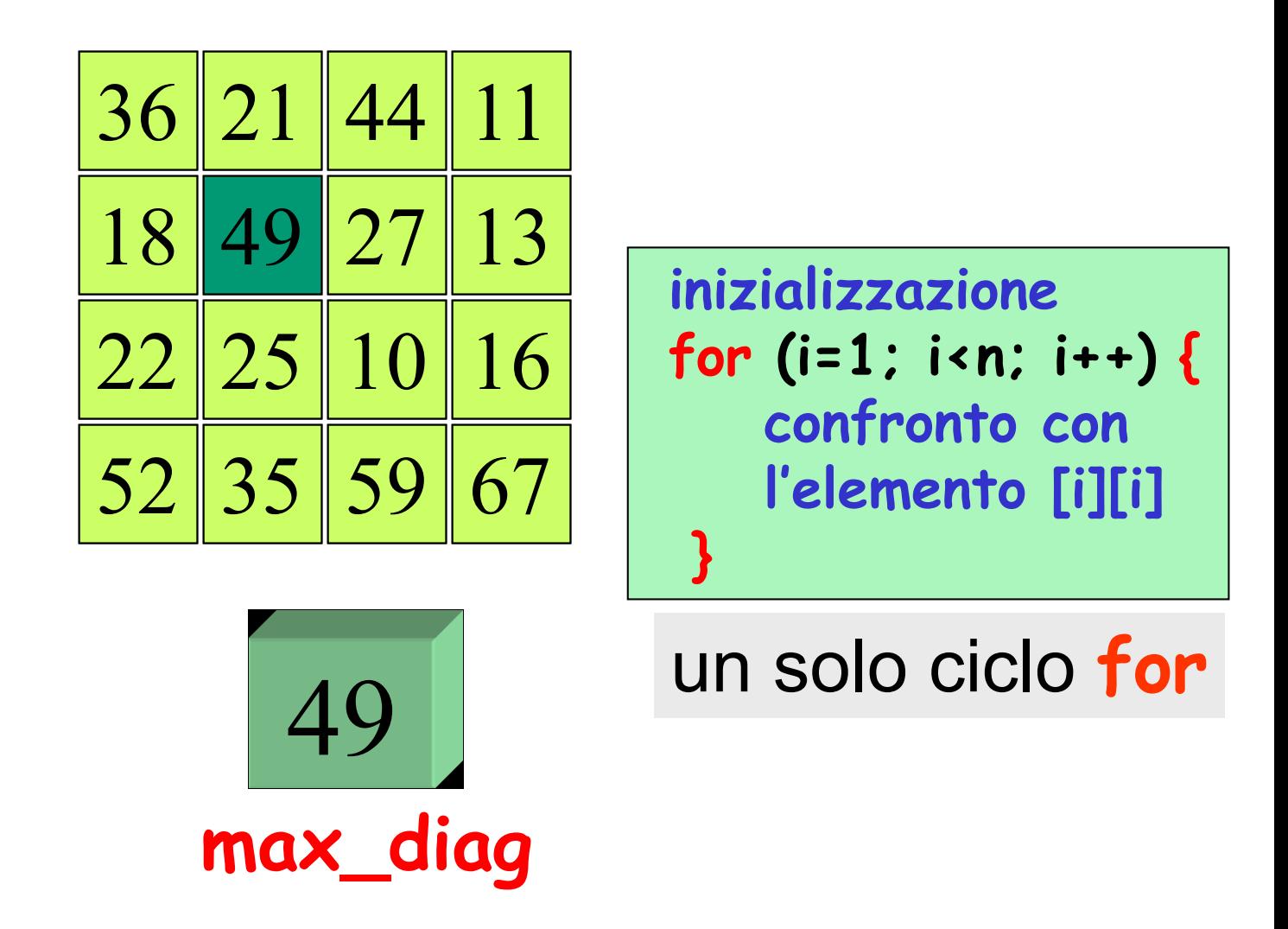

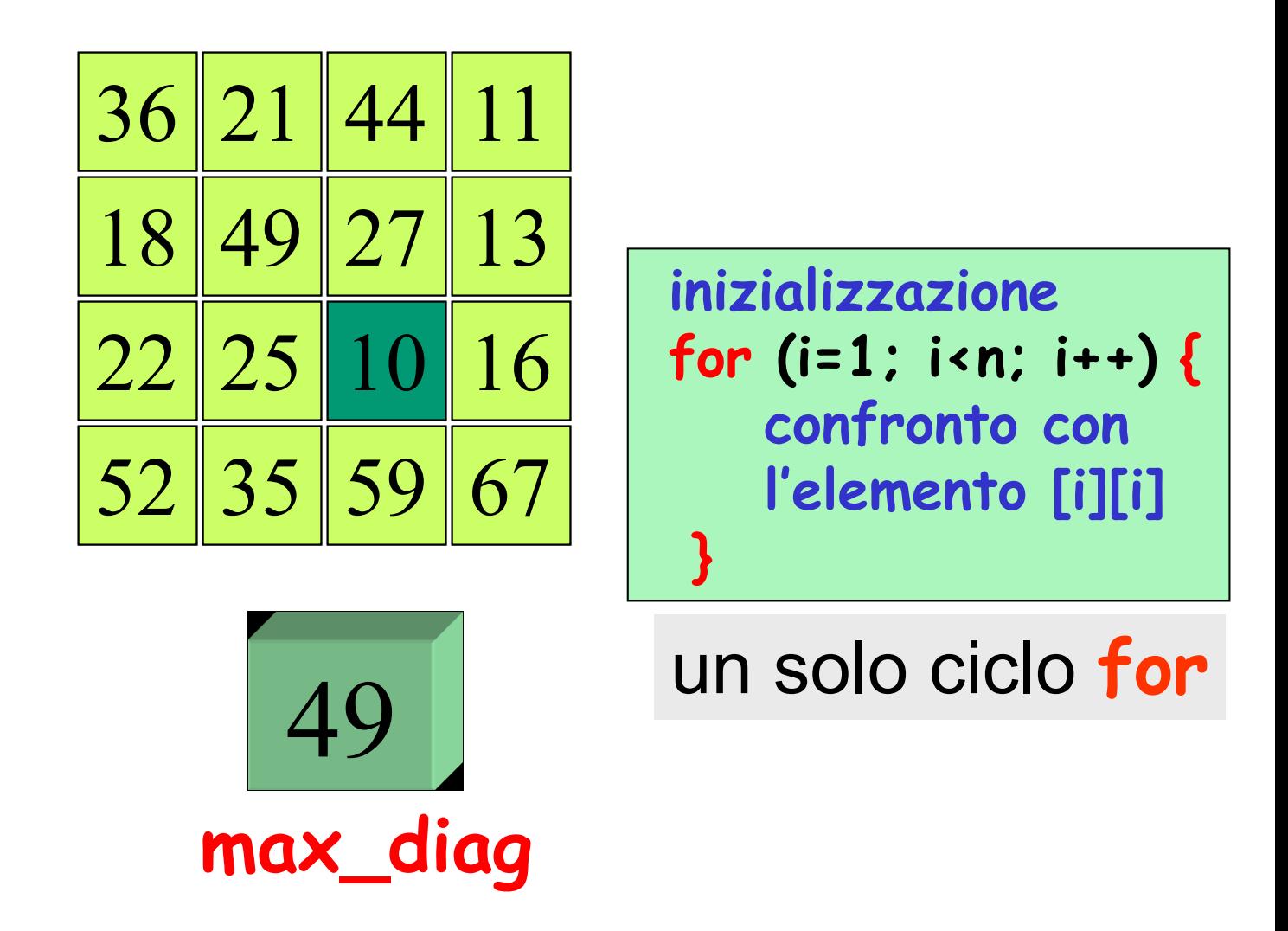

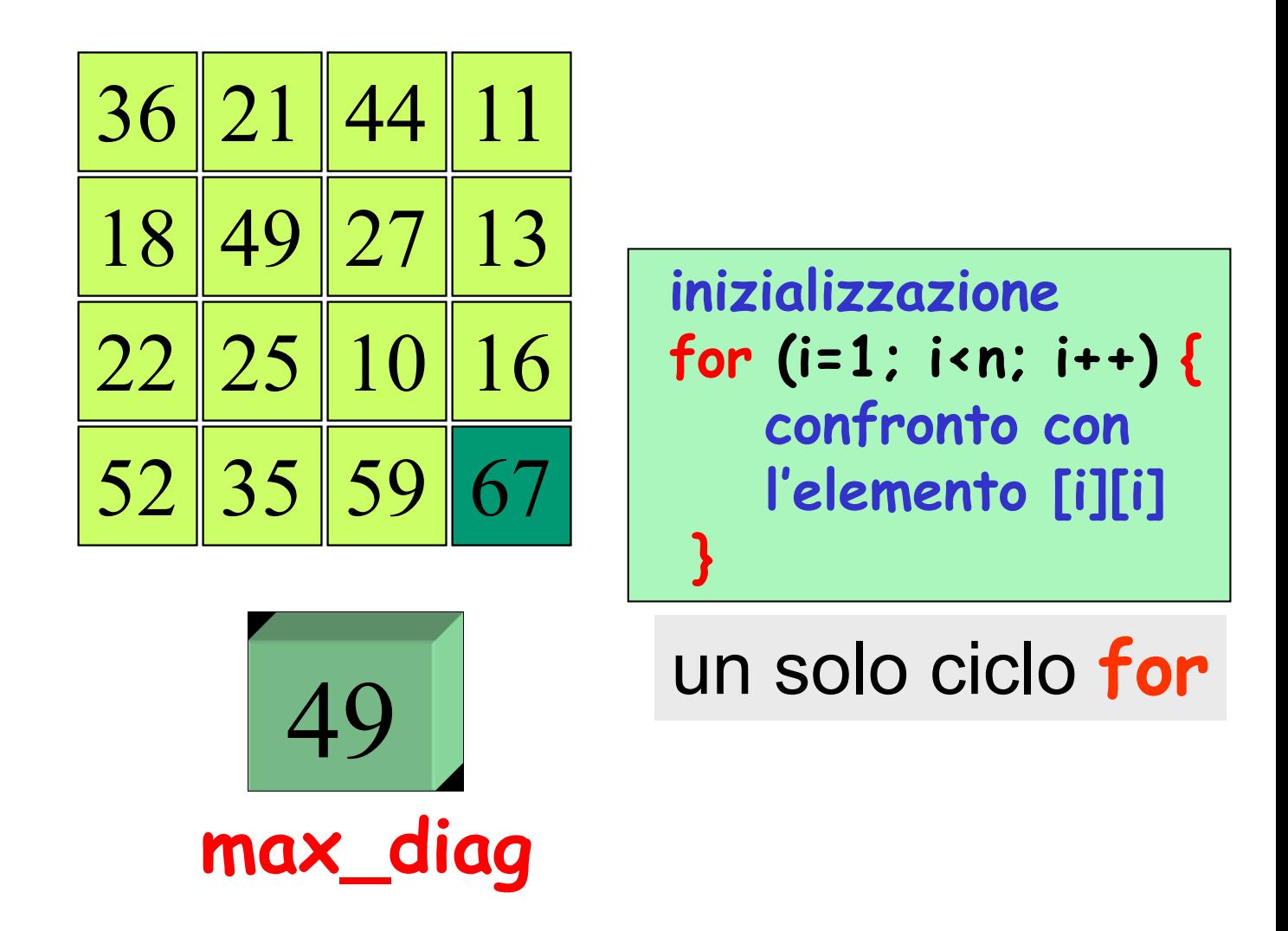

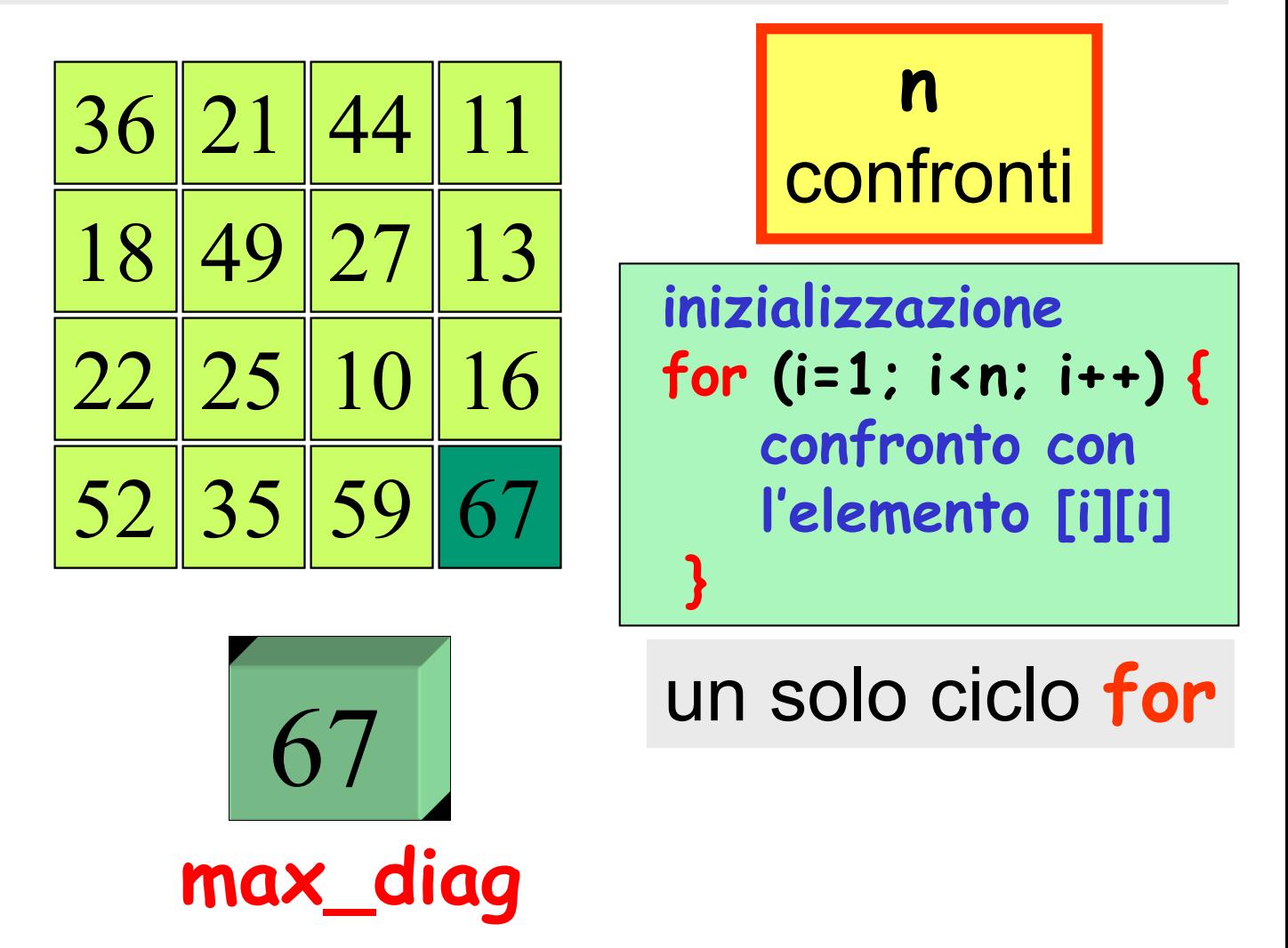

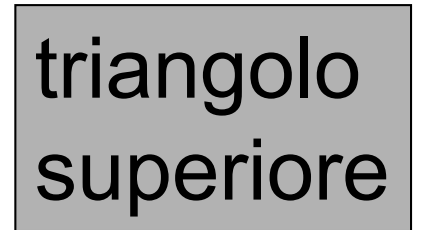

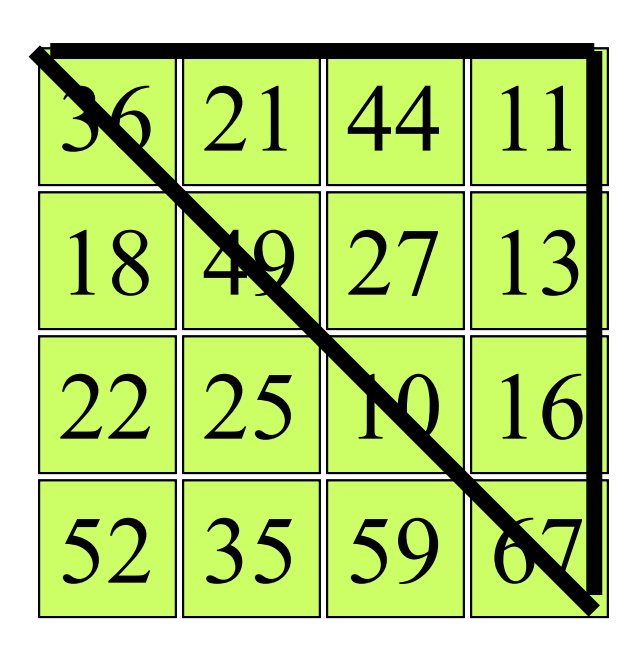

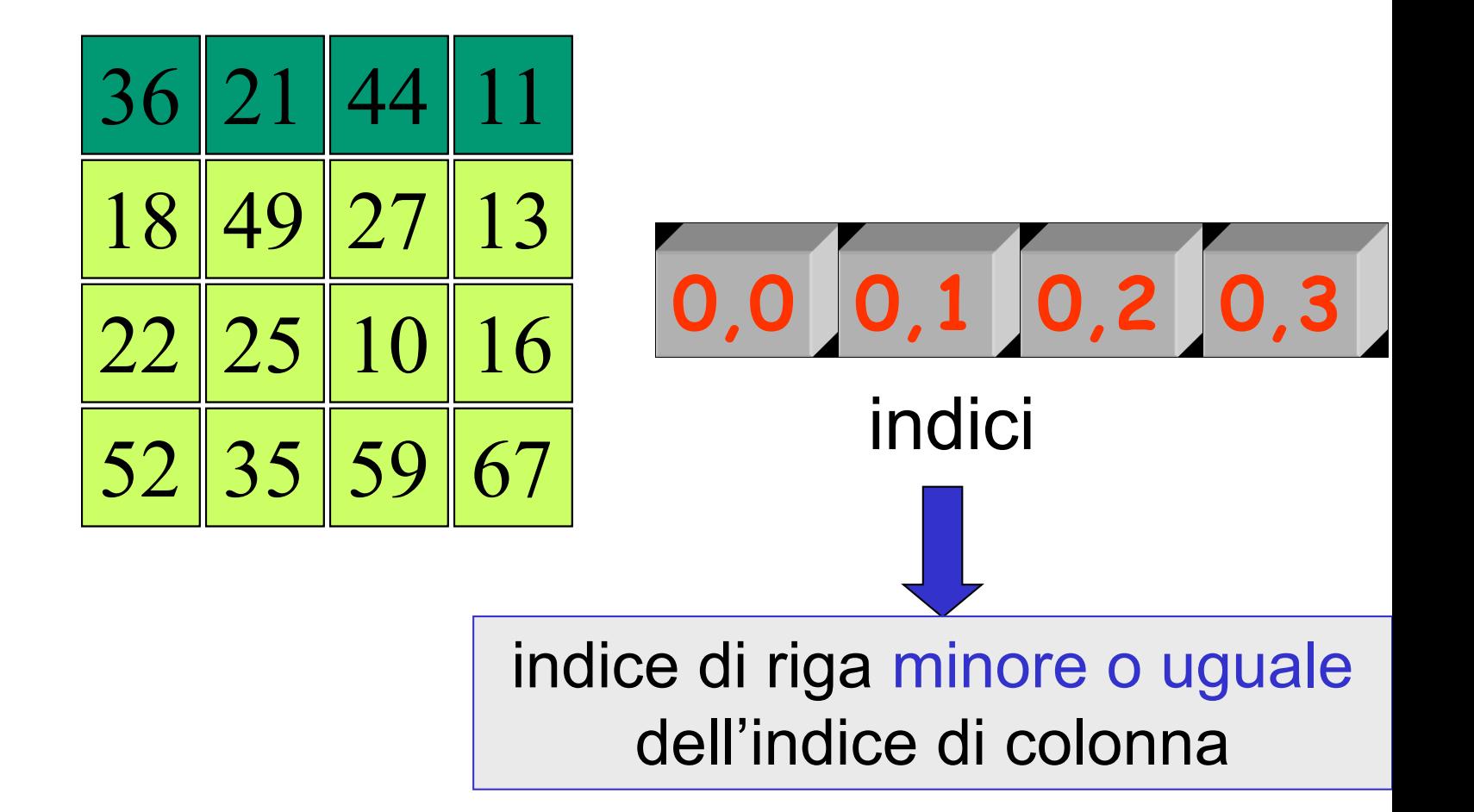

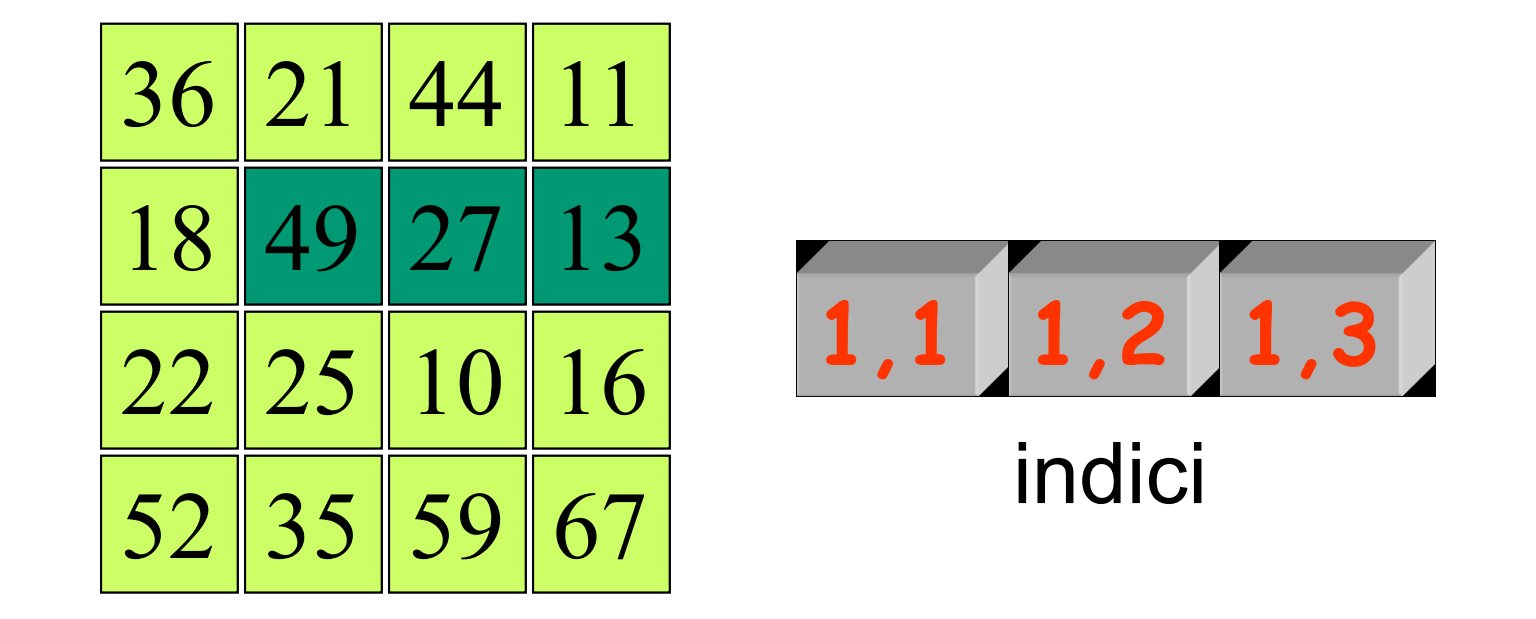

indice di riga minore o uguale dell'indice di colonna

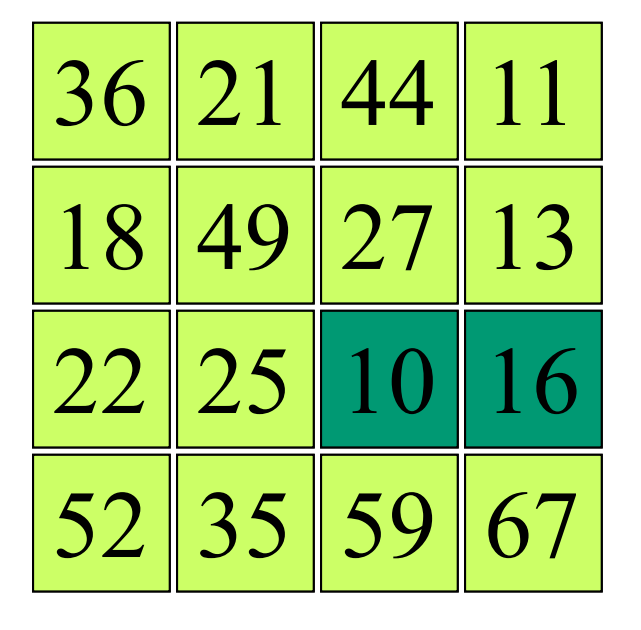

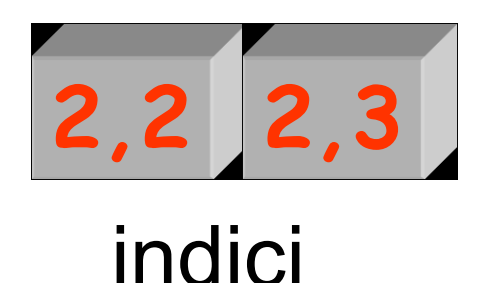

indice di riga minore o uguale dell'indice di colonna

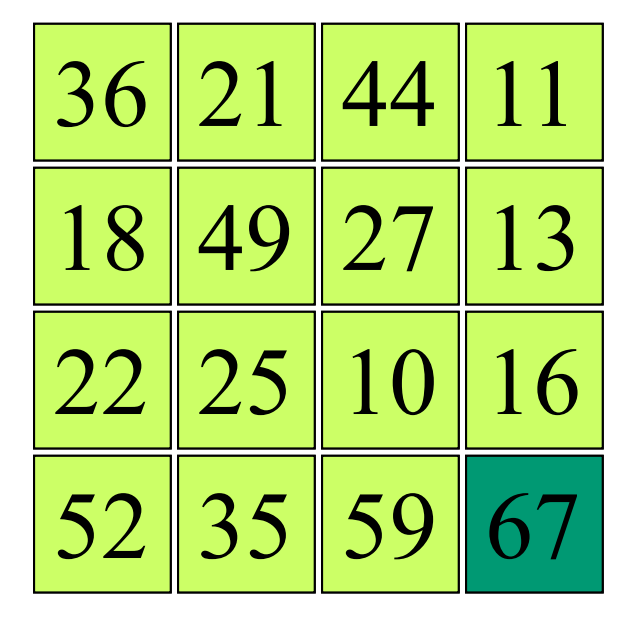

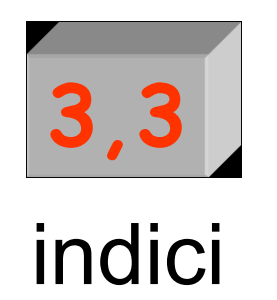

indice di riga minore o uguale dell'indice di colonna

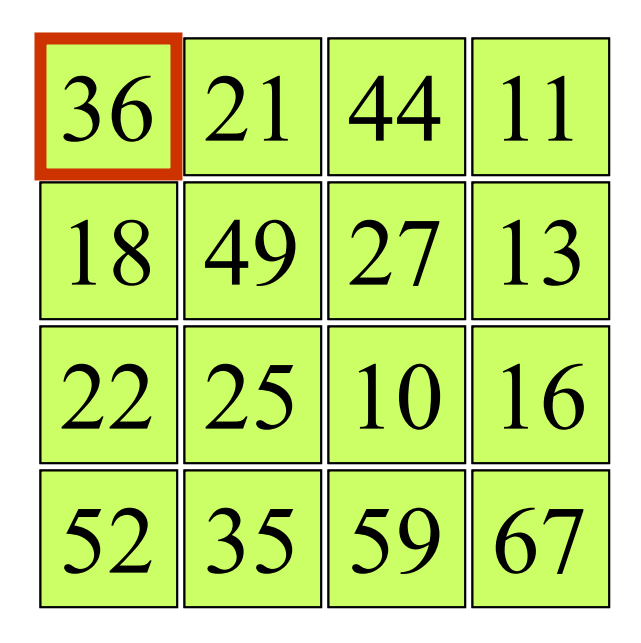

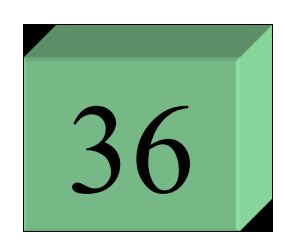

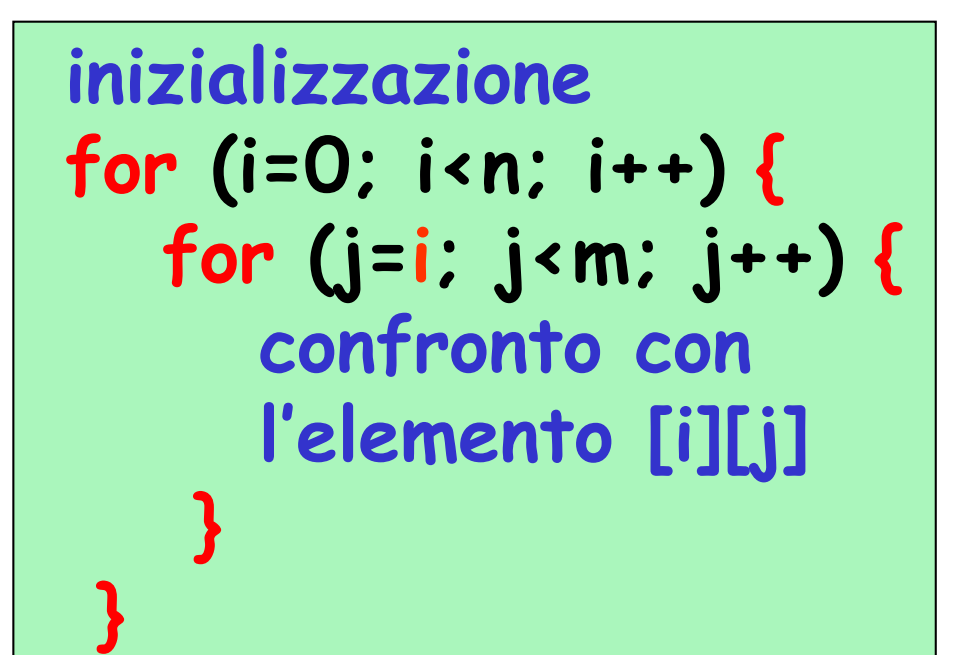

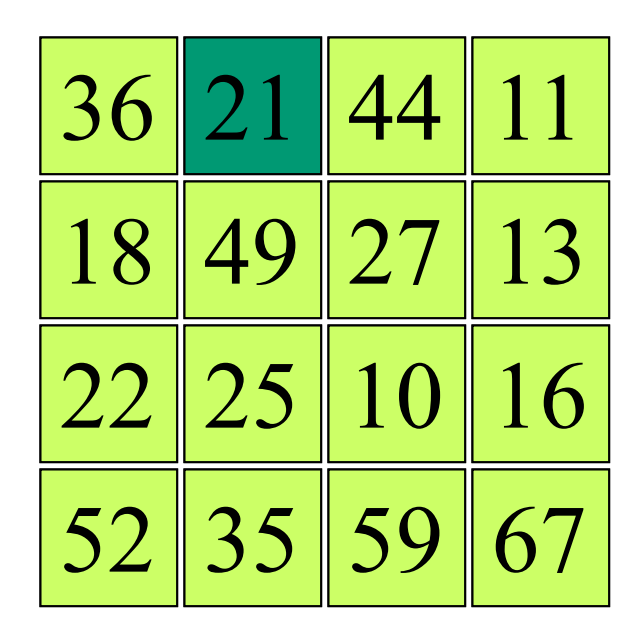

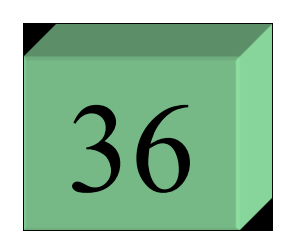

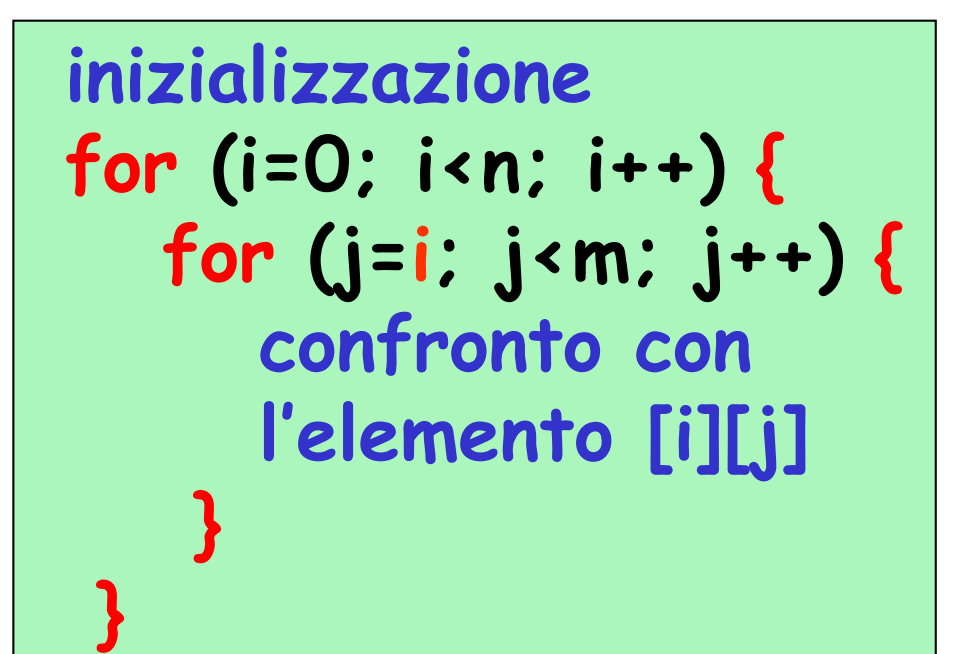

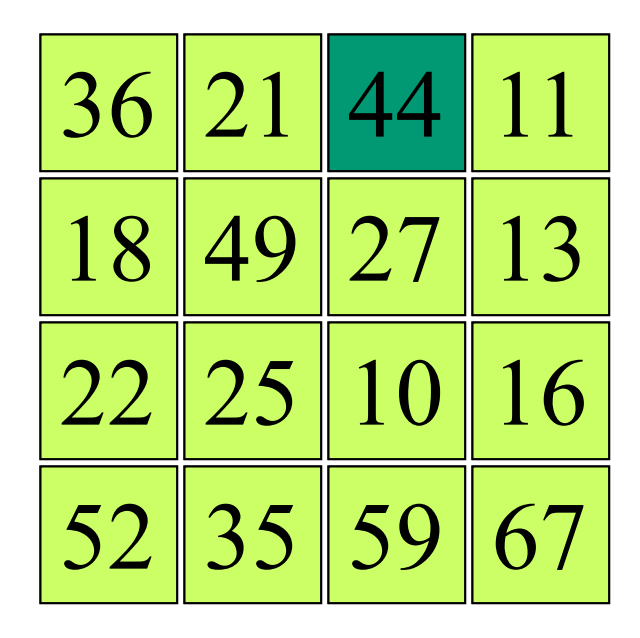

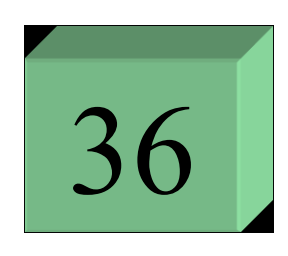

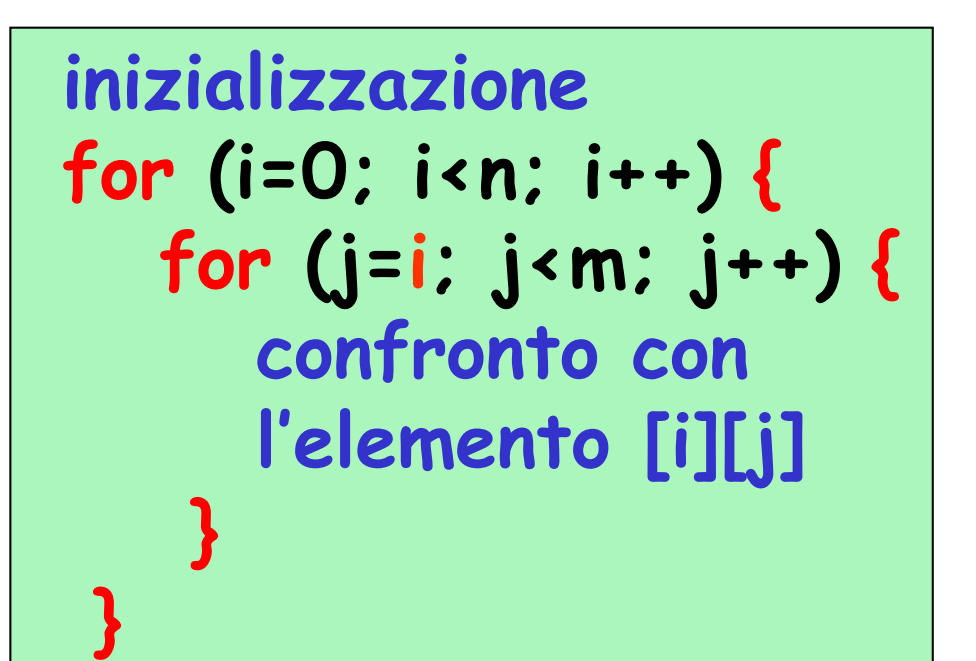

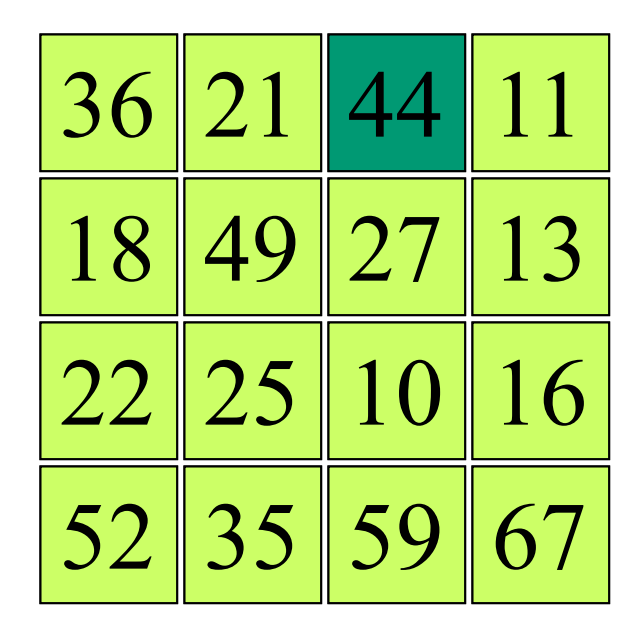

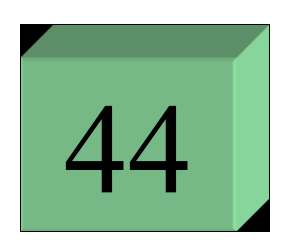

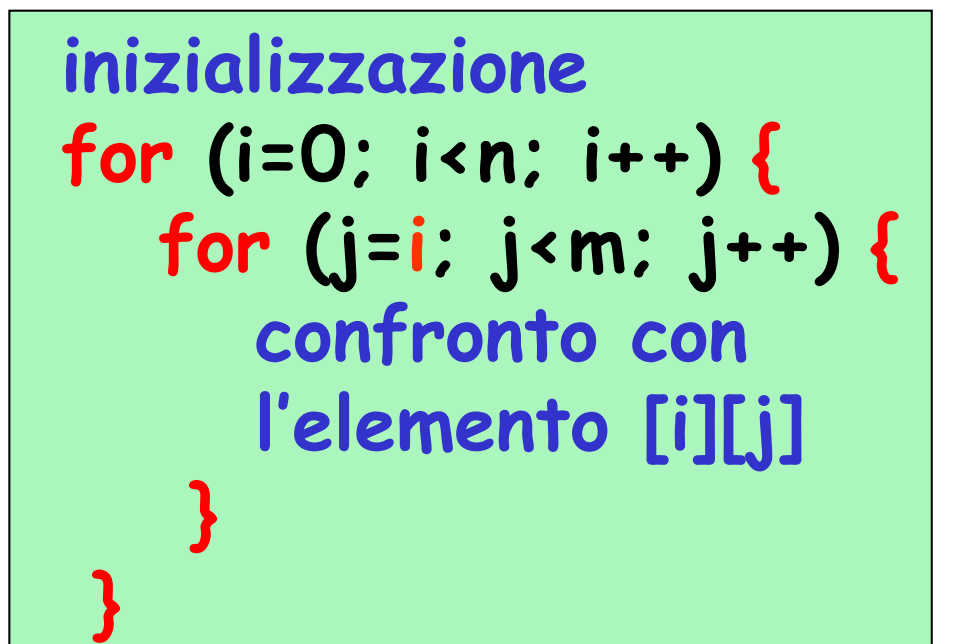

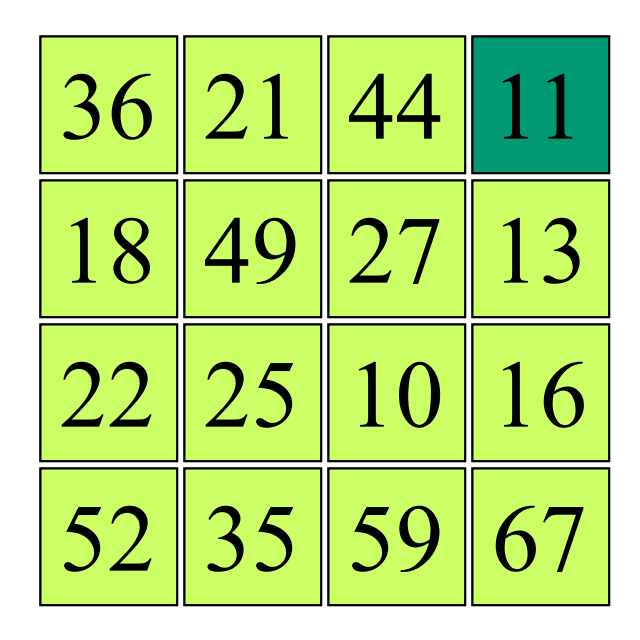

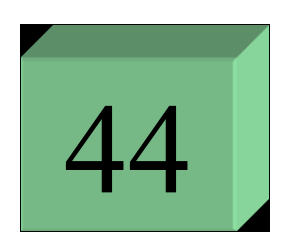

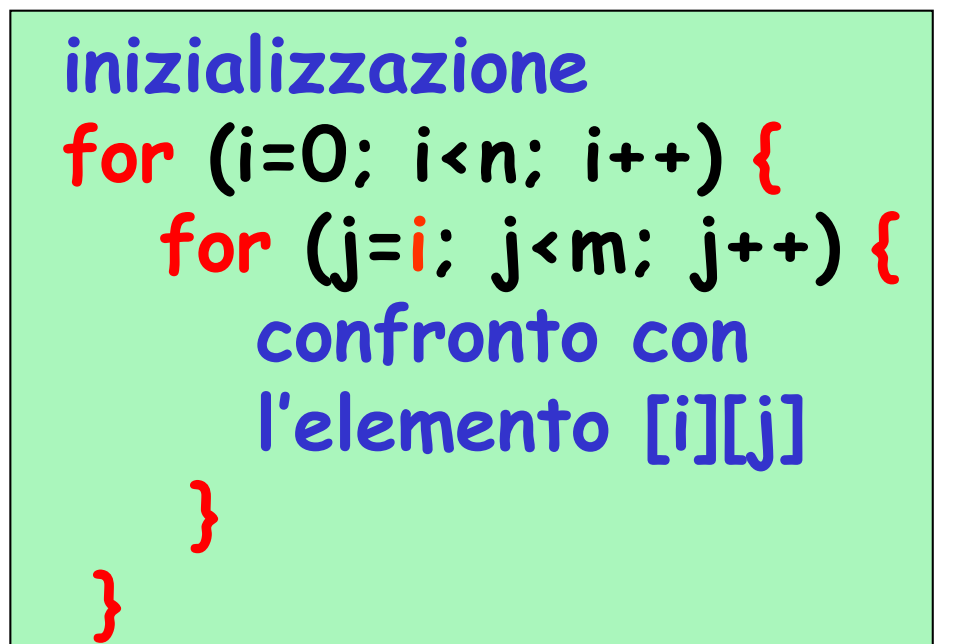

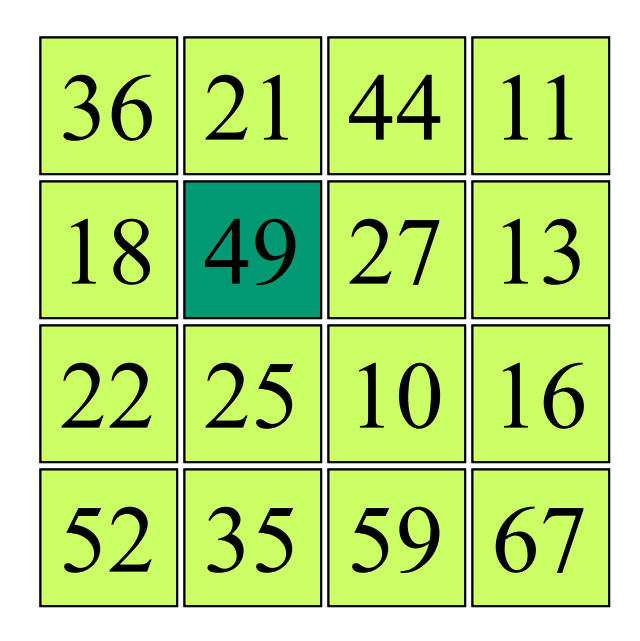

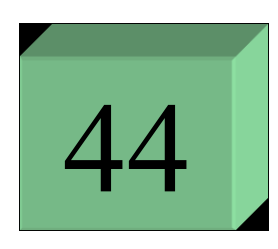

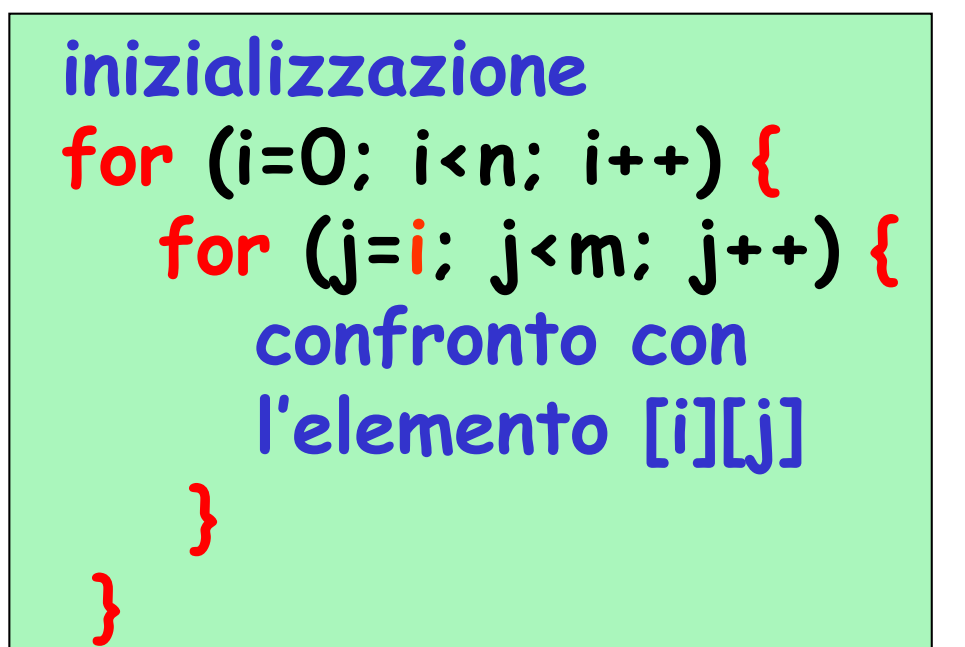

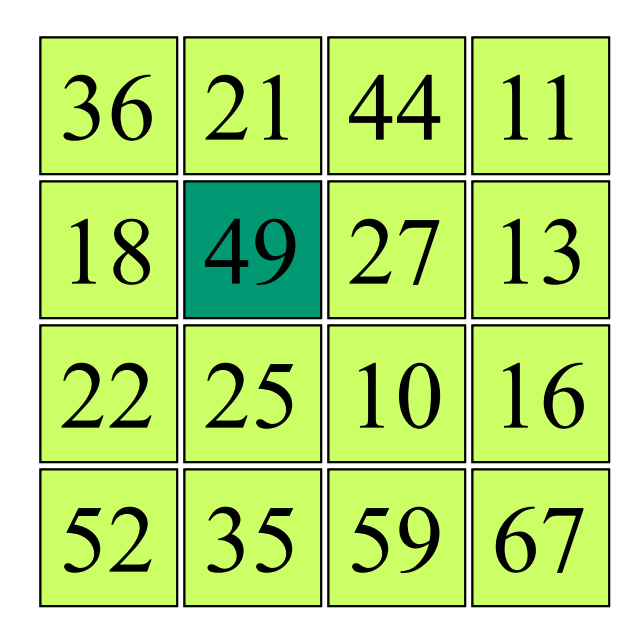

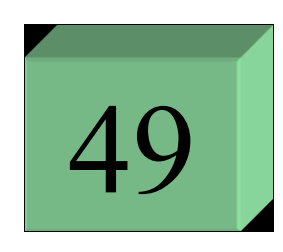

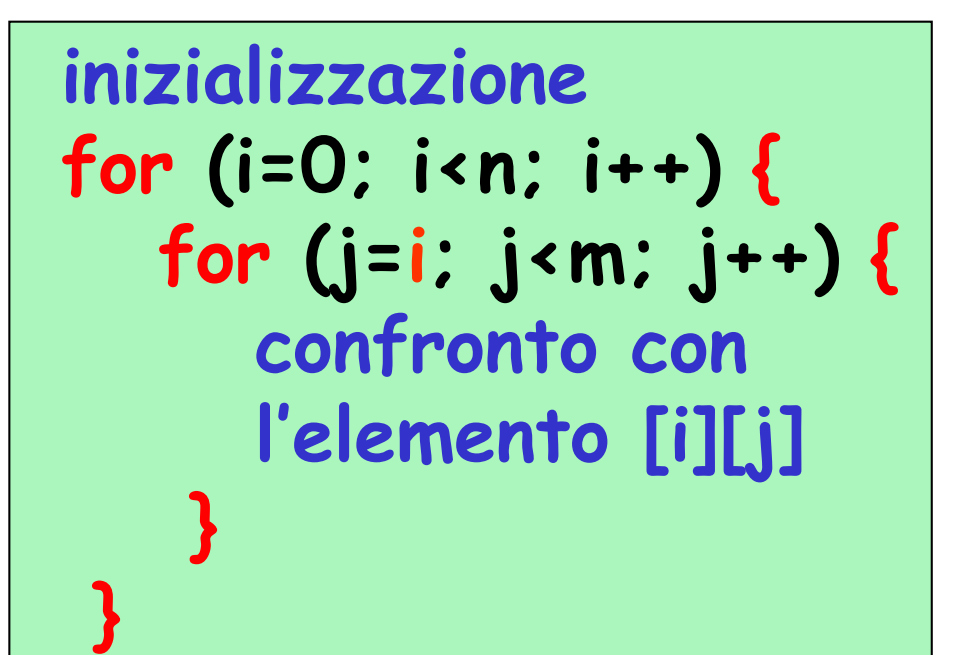

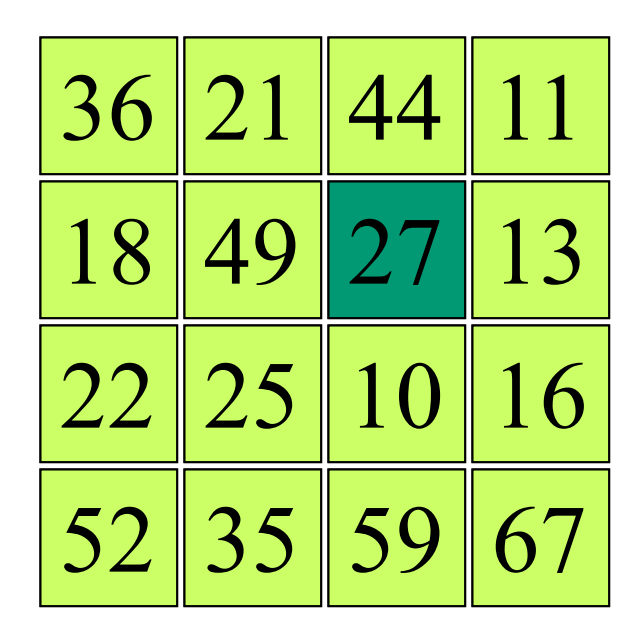

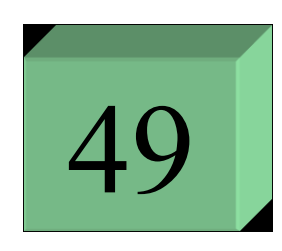

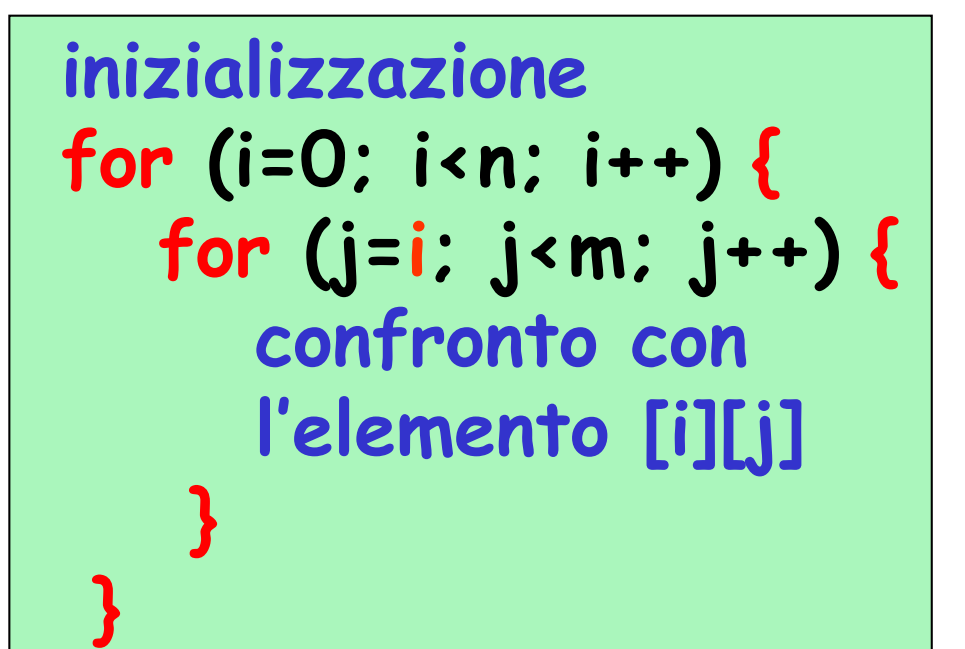

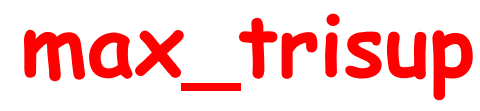

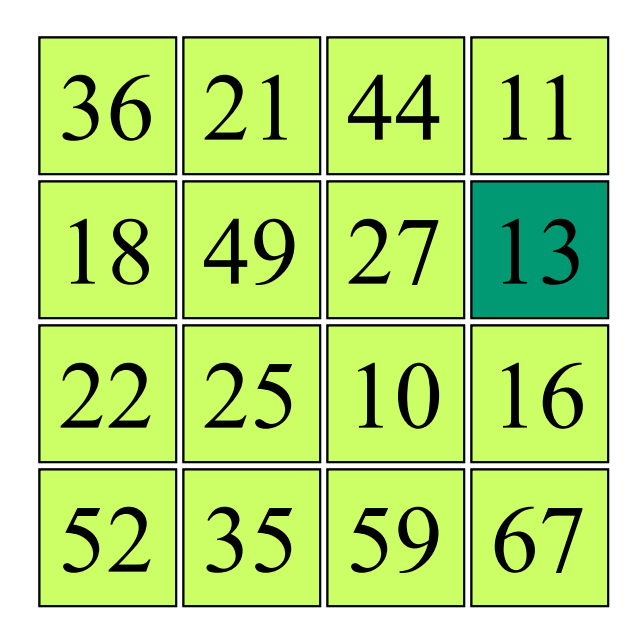

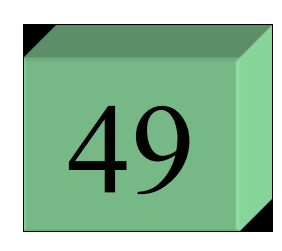

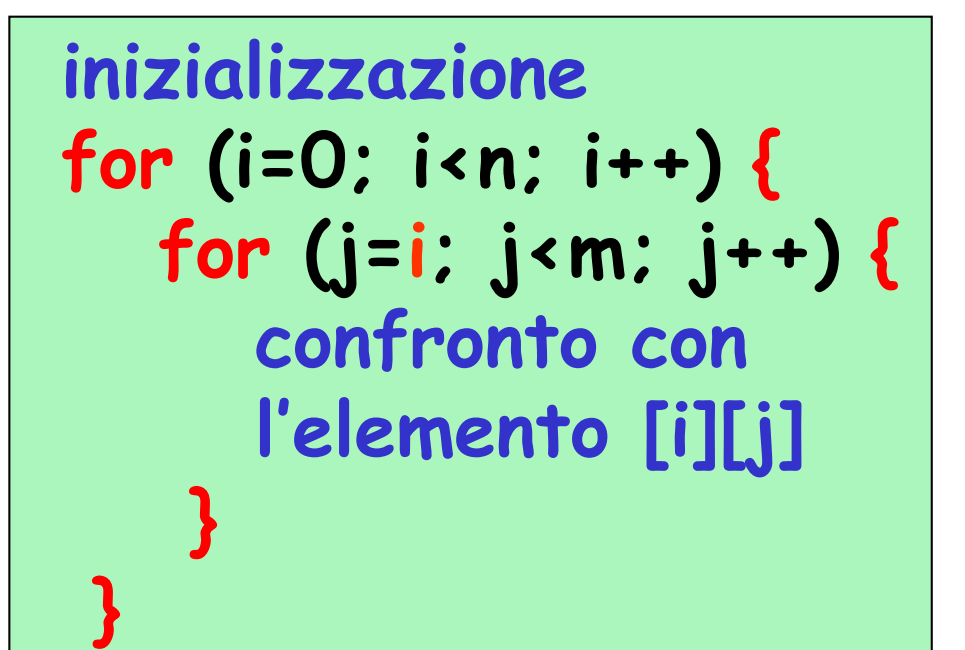

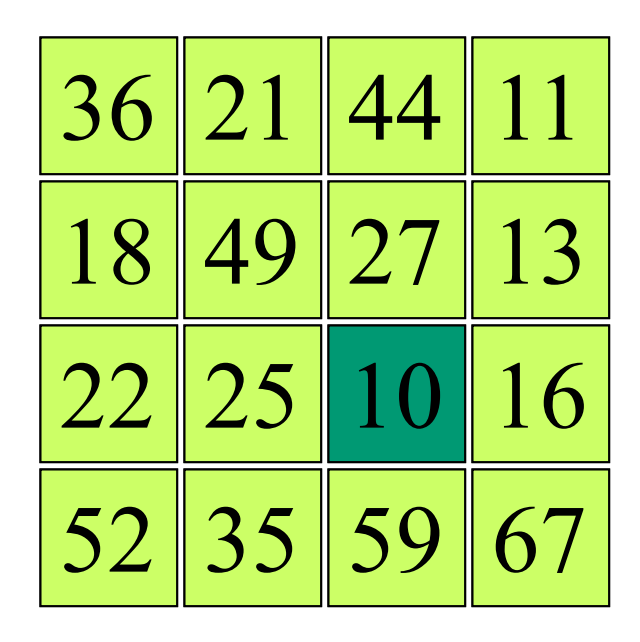

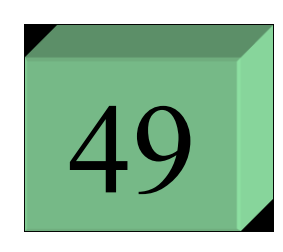

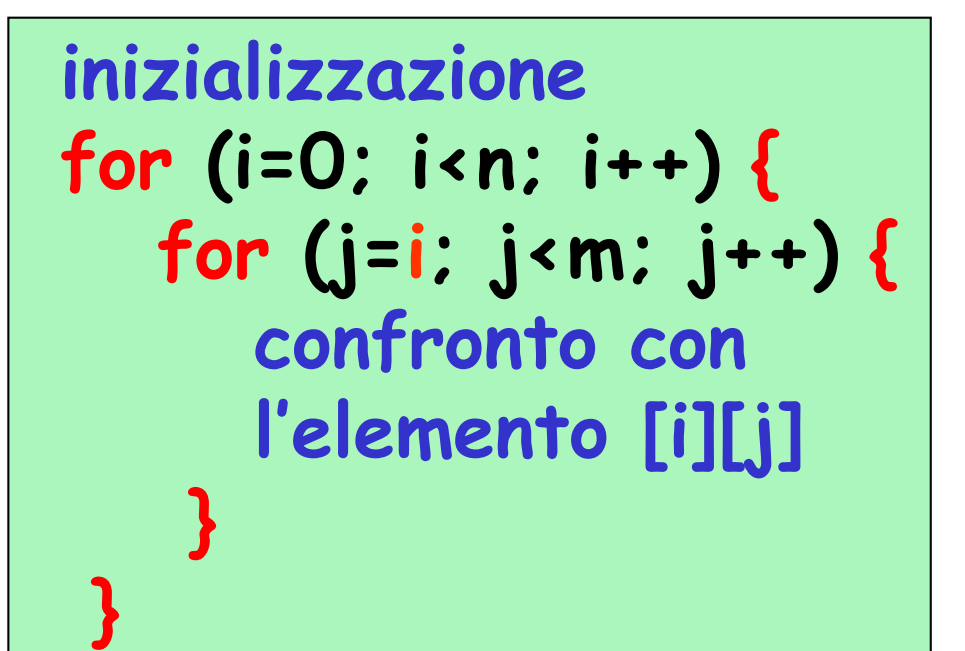

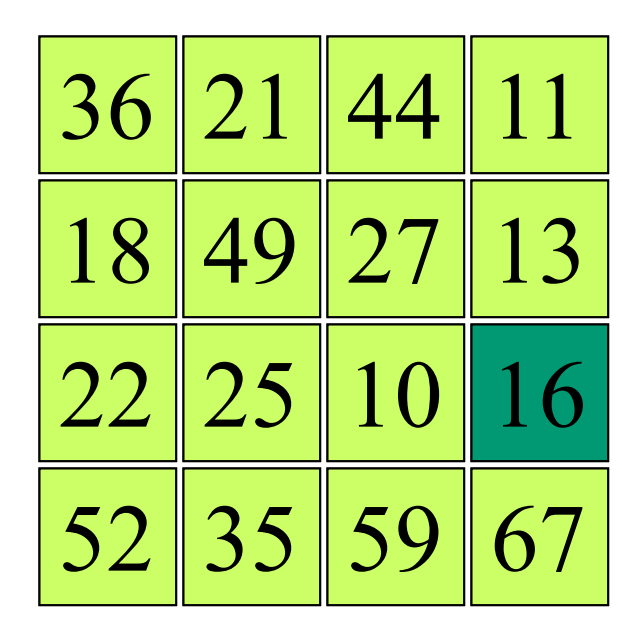

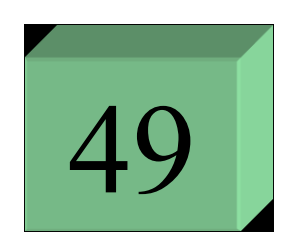

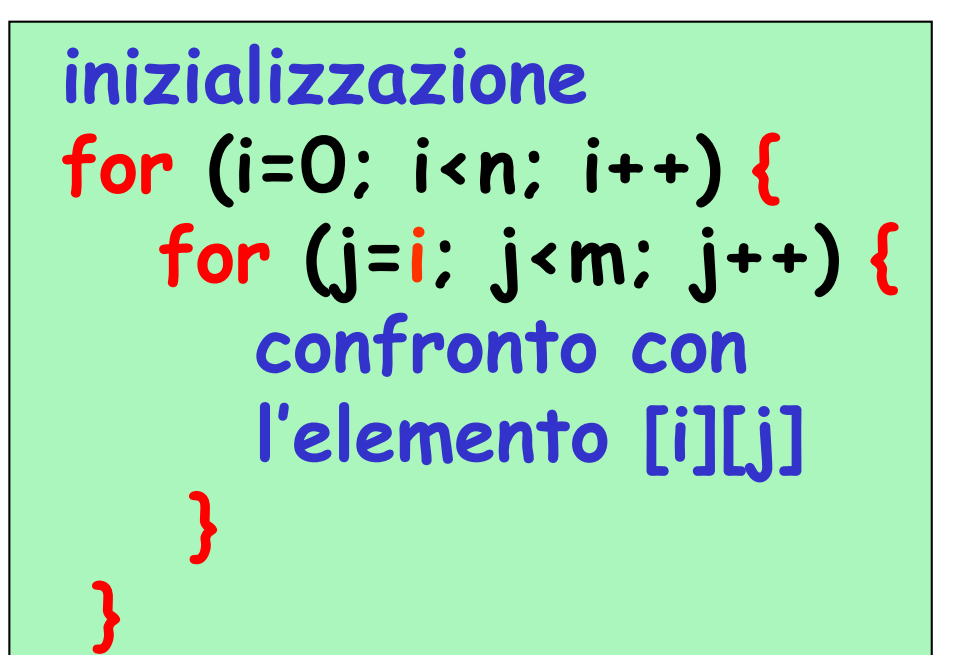

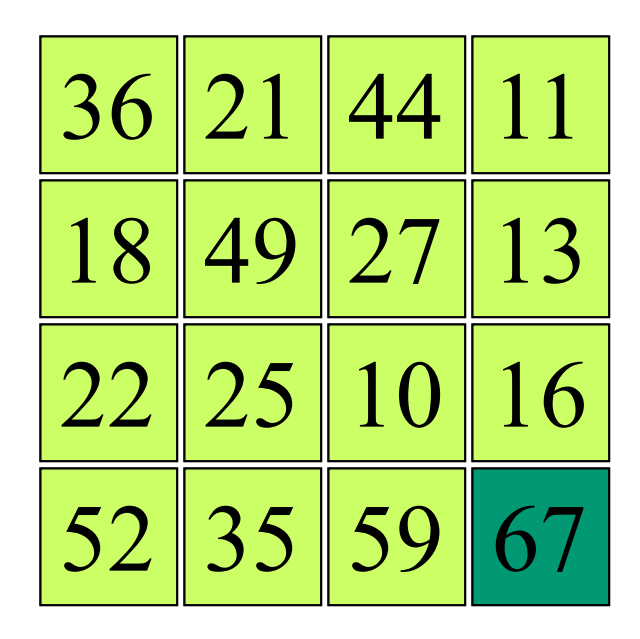

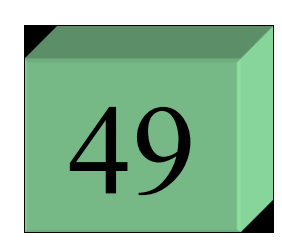

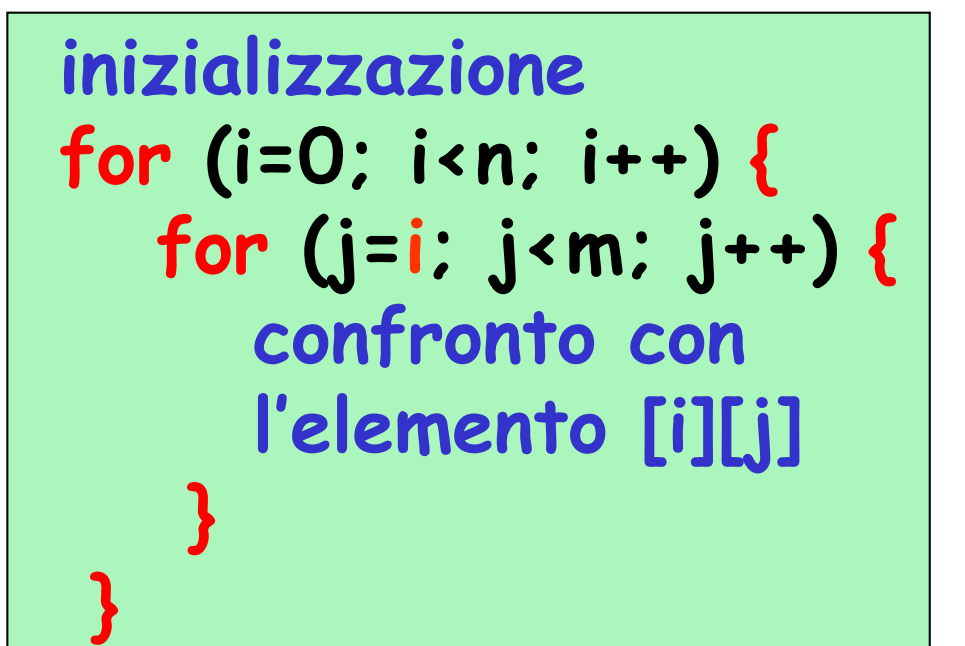

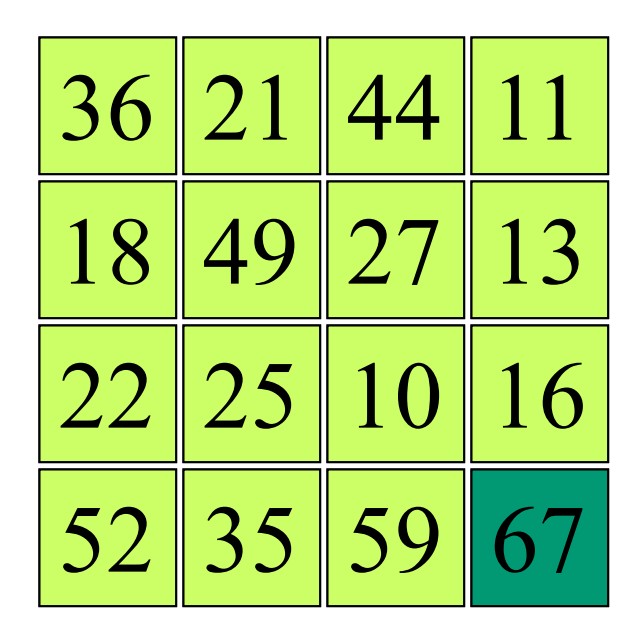

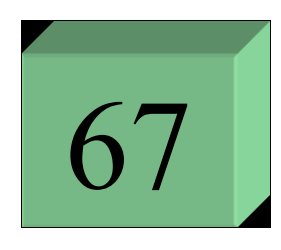

**max\_trisup**

**for (i=0; i<n; i++) { for (j=i; j<m; j++) { confronto con l'elemento [i][j] } }**

**inizializzazione**

**4 + 3 + 2 +1** confronti

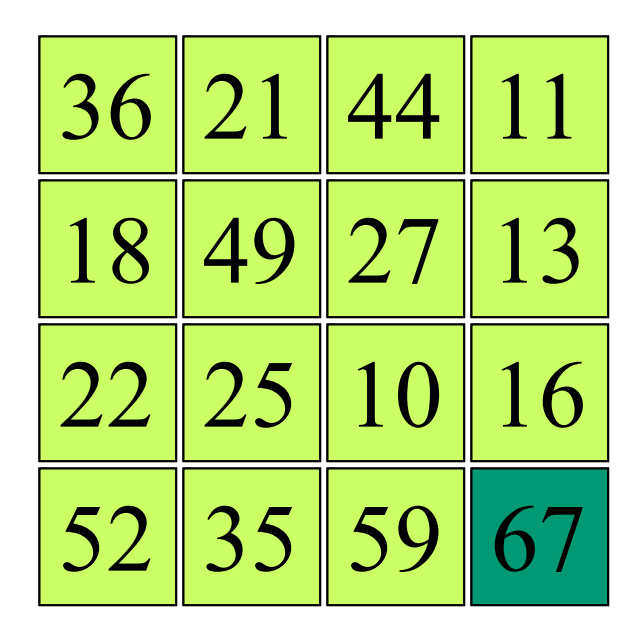

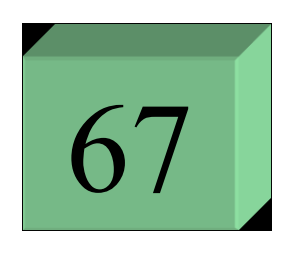

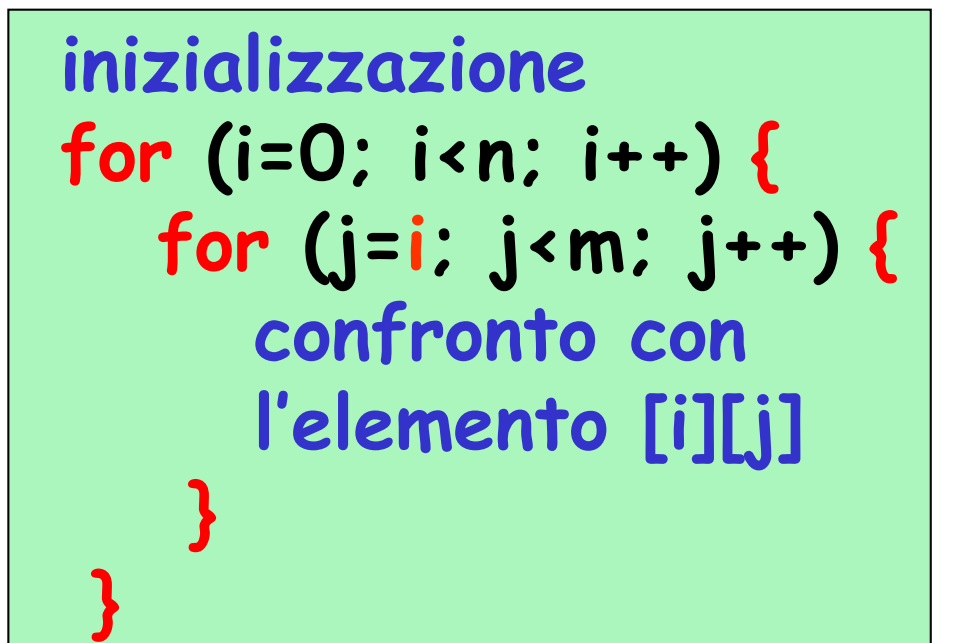

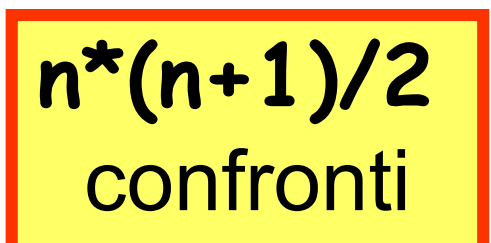